**CSE 548 / AMS 542: Analysis of Algorithms**

#### **Lecture 12 ( Analyzing Parallel Algorithms )**

**Rezaul A. Chowdhury Department of Computer Science SUNY Stony Brook Fall 2023**

## **Why Parallelism?**

#### **Moore's Law**

*The number of transistors on an integrated circuit for minimum component cost doubles every 24 months.* (Gordon Moore, 1965)

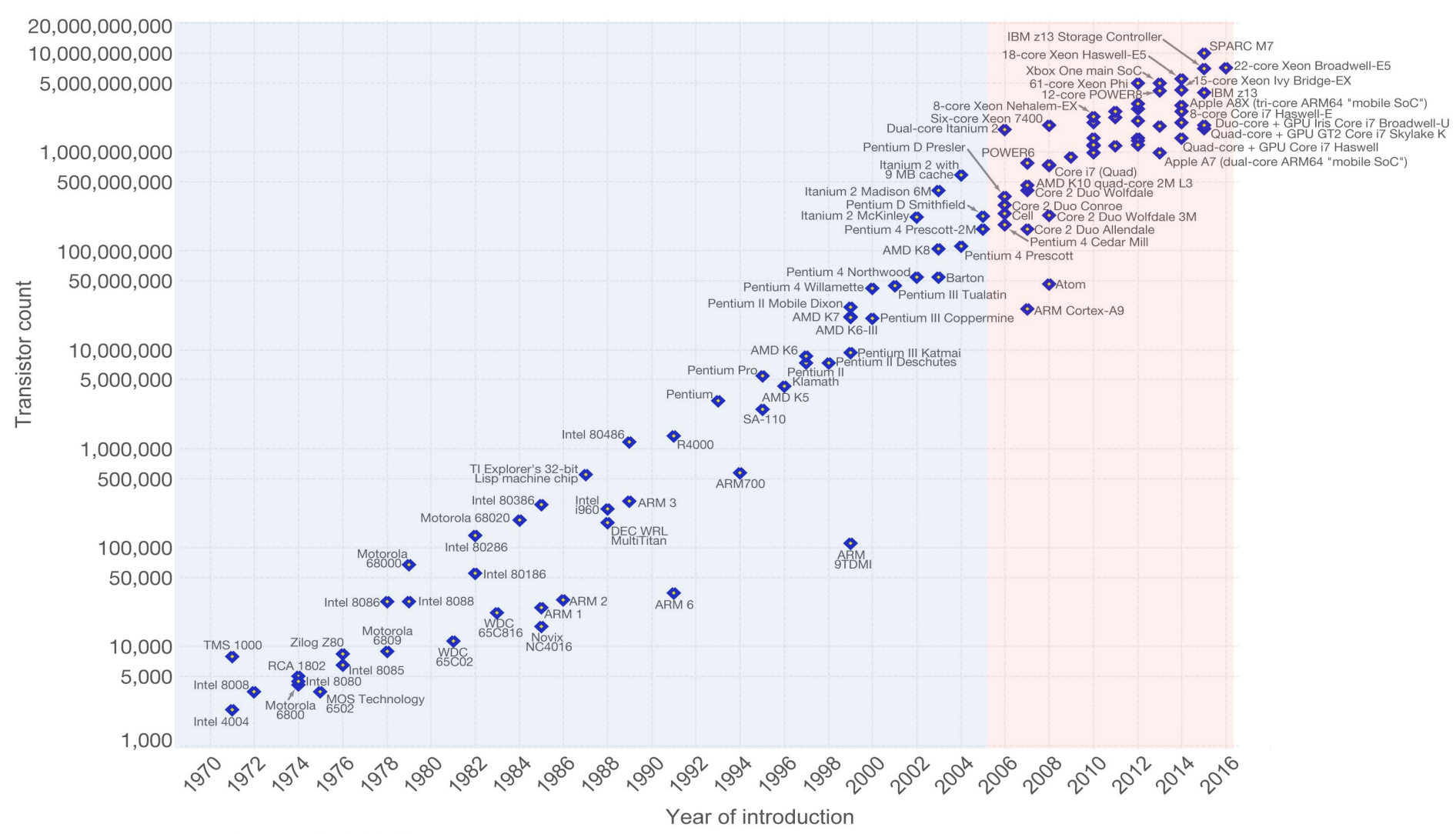

#### **Unicore Performance**

#### Single-Threaded Floating-Point Performance

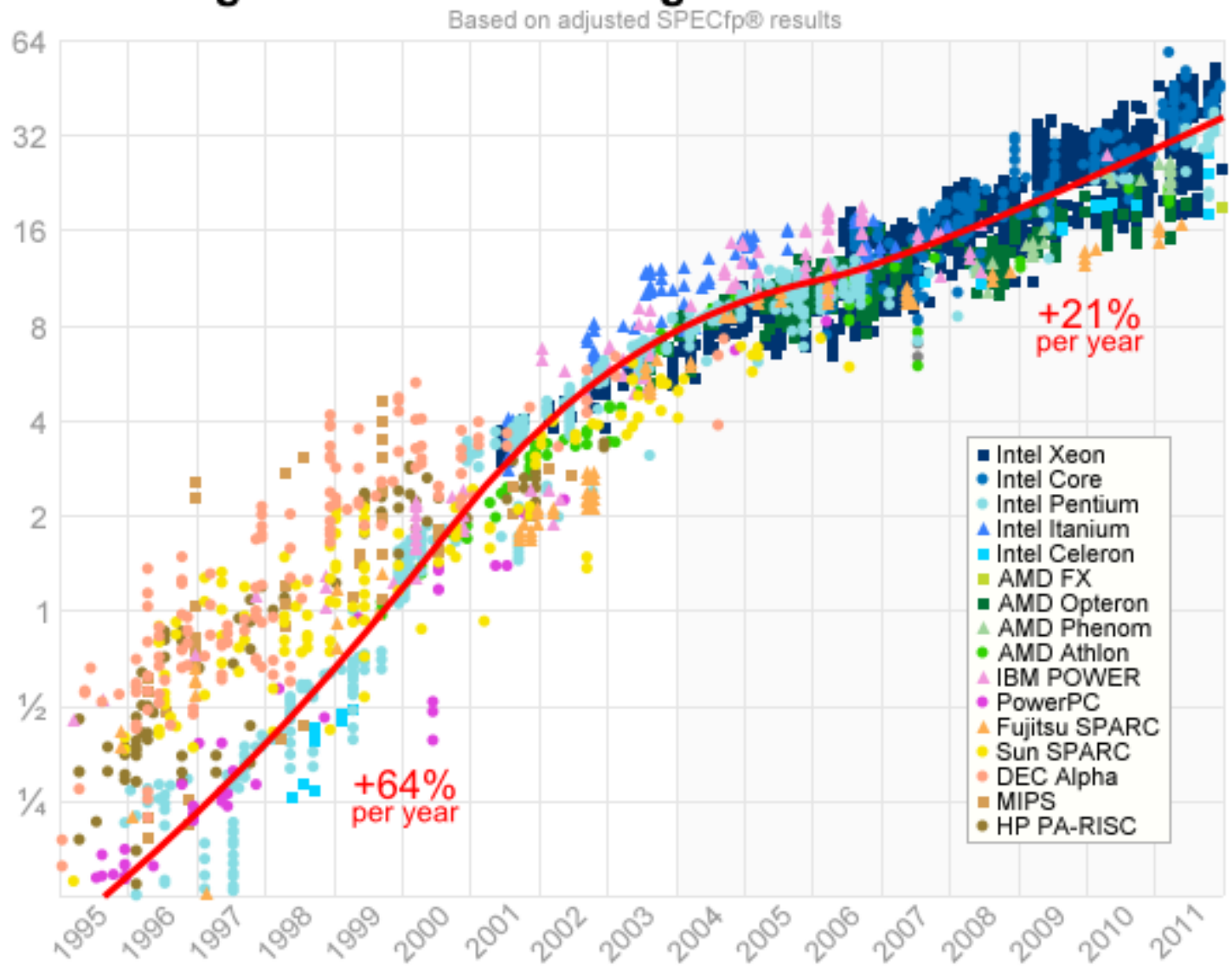

**Source:** Jeff Preshing, 2012, http://preshing.com/20120208/a-look-back-at-single-threaded-cpu-performance/

#### **Unicore Performance Has Hit a Wall!**

Some Reasons

- ― Lack of additional ILP
	- ( Instruction Level Hidden Parallelism )
- ― High power density
- ― Manufacturing issues
- ― Physical limits
- ― Memory speed

#### **Unicore Performance: No Additional ILP**

*"Everything that can be invented has been invented."*

*— Charles H. Duell Commissioner, U.S. patent office, 1899* 

Exhausted all ideas to exploit hidden parallelism?

- ― Multiple simultaneous instructions
- ― Instruction Pipelining
- ― Out-of-order instructions
- ― Speculative execution
- ― Branch prediction
- ― Register renaming, etc.

#### **ILP: Instruction Pipelining**

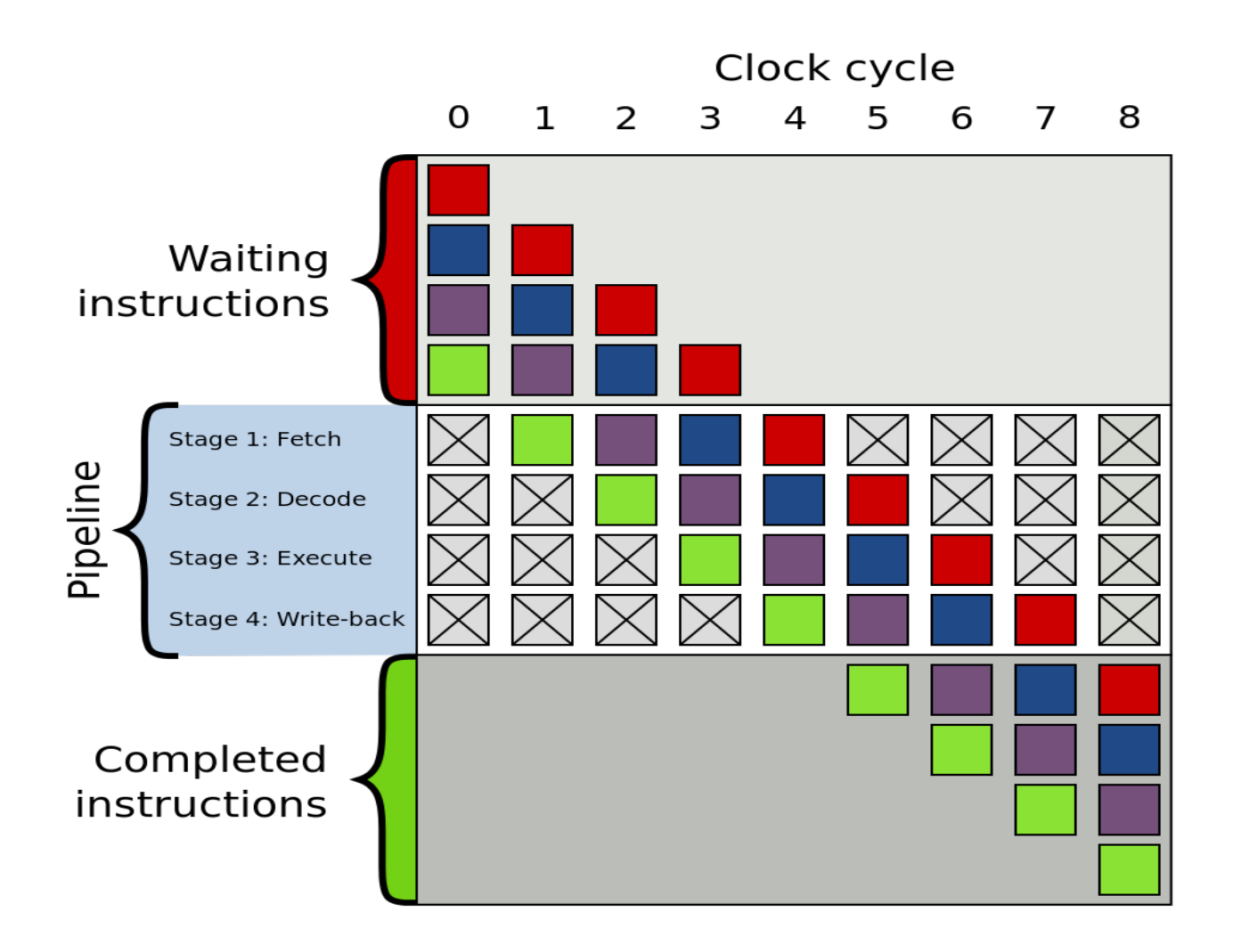

**Source:** Wikipedia

#### **Unicore Performance: High Power Density**

— Dynamic power,  $P_d \propto V^2 f C$ 

― *V = supply voltage*

- ― *f = clock frequency*
- ― *C = capacitance*
- ― But *V* ∝ *f*
- Thus  $P_d$  ∝  $f^3$

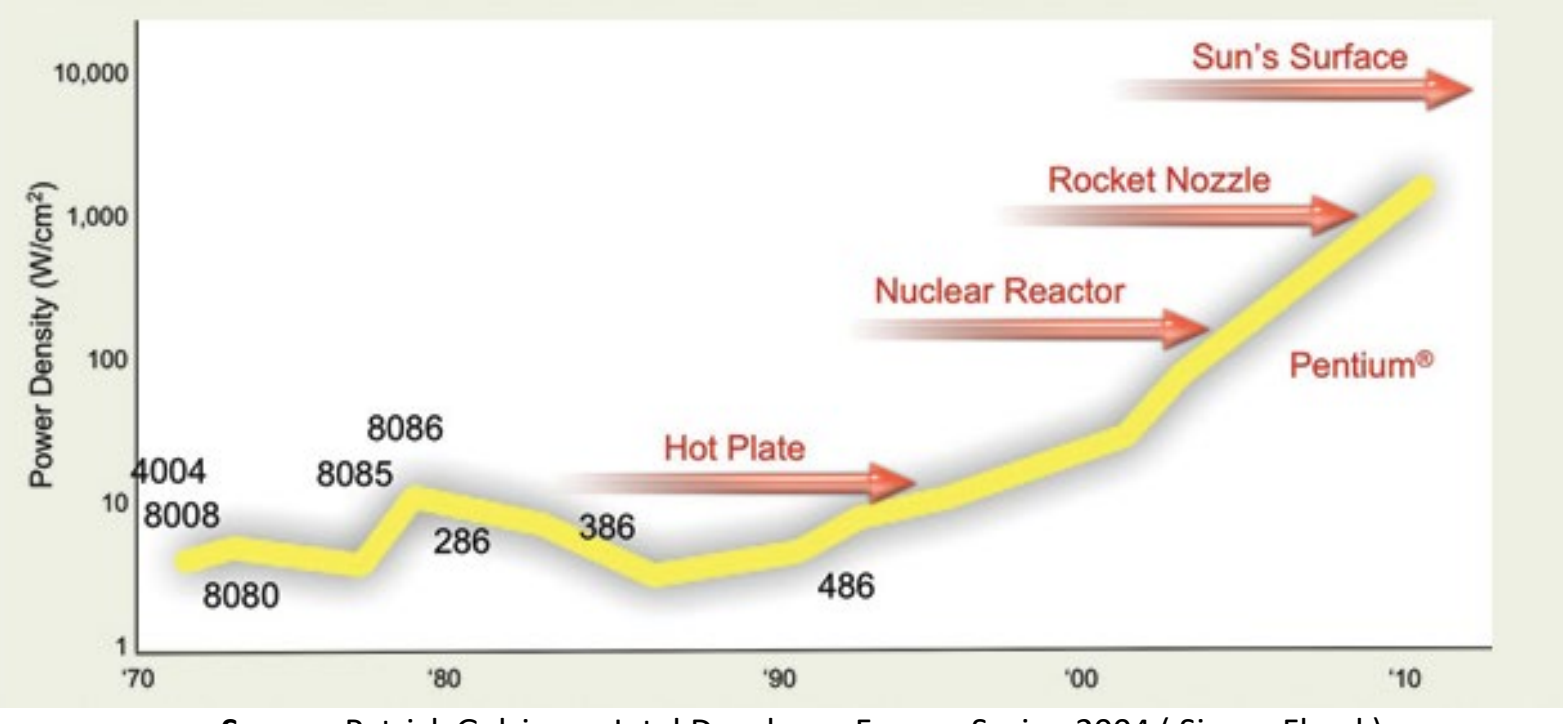

**Source:** Patrick Gelsinger, Intel Developer Forum, Spring 2004 ( Simon Floyd )

### **Unicore Performance: Manufacturing Issues**

― Frequency*, f* ∝ 1 / *s*

― *s = feature size ( transistor dimension )*

- ― Transistors / unit area ∝ 1 / *s*<sup>2</sup>
- ― Typically, die size ∝ 1 / *s*
- ― So, what happens if feature size goes down by a factor of *x*?
	- ― Raw computing power goes up by a factor of *x*4 !
	- ― Typically most programs run faster by a factor of *x*<sup>3</sup> without any change!

### **Unicore Performance: Manufacturing Issues**

- ― Manufacturing cost goes up as feature size decreases
	- ― Cost of a semiconductor fabrication plant doubles every 4 years ( Rock's Law )
- ― CMOS feature size is limited to 5 nm ( at least 10 atoms )

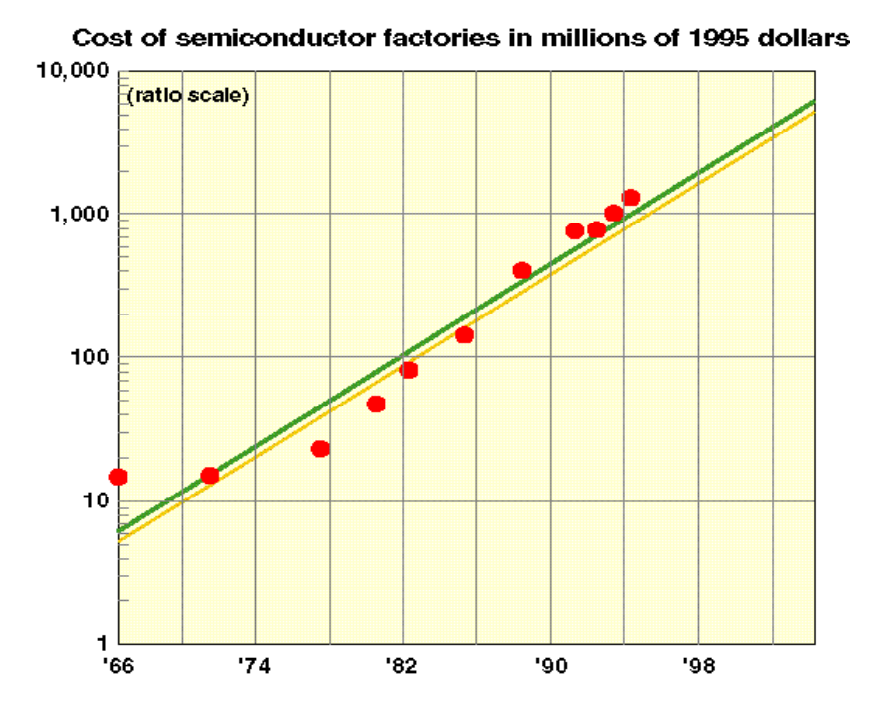

**Source:** Kathy Yelick and Jim Demmel, UC Berkeley

### **Unicore Performance: Physical Limits**

Execute the following loop on a serial machine in 1 second:

```
for ( i = 0; i < 10^{12}; ++i )
    Z[i] = X[i] + y[i];
```
- We will have to access  $3\times10^{12}$  data items in one second
- Speed of light is,  $c \approx 3 \times 10^8$  m/s
- So each data item must be within  $c/3 \times 10^{12} \approx 0.1$  mm from the CPU on the average
- $-$  All data must be put inside a 0.2 mm  $\times$  0.2 mm square
- Each data item ( $\geq 8$  bytes) can occupy only 1  $\AA^2$  space! ( size of a small atom! )

**Source:** Kathy Yelick and Jim Demmel, UC Berkeley

#### **Unicore Performance: Memory Wall**

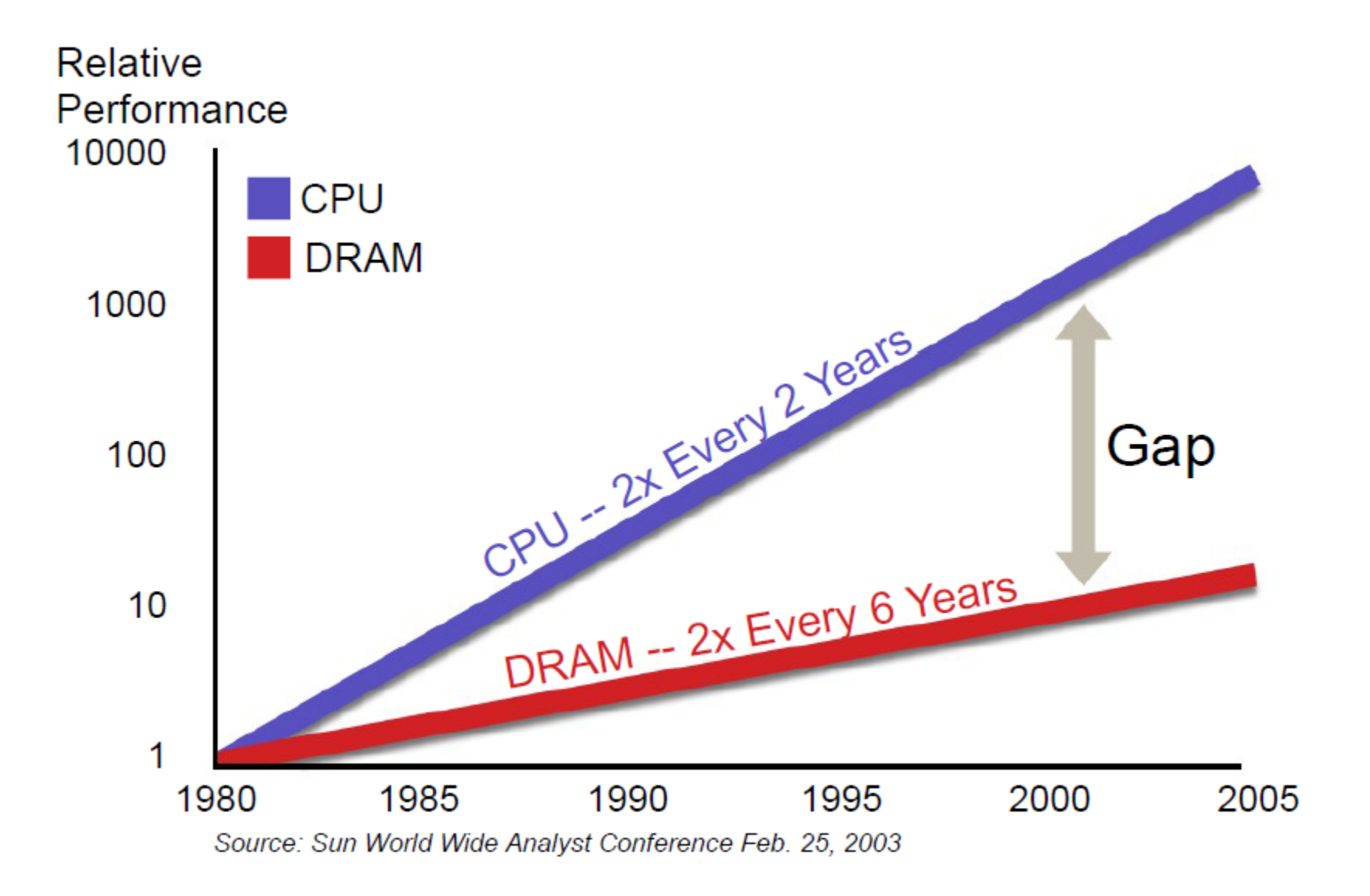

#### **Source:** Rick Hetherington, Chief Technology Officer, Microelectronics, Sun Microsystems

### **Unicore Performance Has Hit a Wall!**

Some Reasons

- ― Lack of additional ILP
	- ( Instruction Level Hidden Parallelism )
- ― High power density
- ― Manufacturing issues
- ― Physical limits
- ― Memory speed

*"Oh Sinnerman, where you gonna run to?" — Sinnerman ( recorded by Nina Simone )* 

#### **Where You Gonna Run To?**

- ― Changing *f* by 20% changes performance by 13%
- ― So what happens if we overclock by 20%?

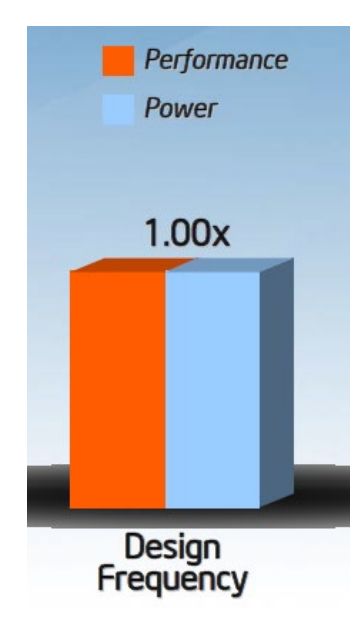

#### **Source:** Andrew A. Chien, Vice President of Research, Intel Corporation

## **Where You Gonna Run To?** 16

- ― Changing *f* by 20% changes performance by 13%
- ― So what happens if we overclock by 20%?
- ― And underclock by 20%?

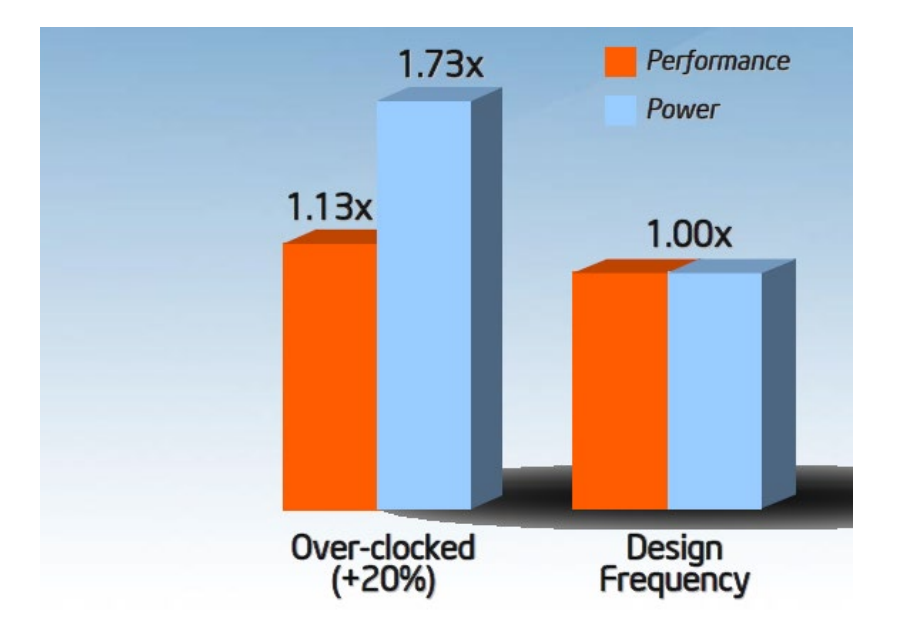

#### **Source:** Andrew A. Chien, Vice President of Research, Intel Corporation

## **Where You Gonna Run To?** 17

- ― Changing *f* by 20% changes performance by 13%
- ― So what happens if we overclock by 20%?
- ― And underclock by 20%?

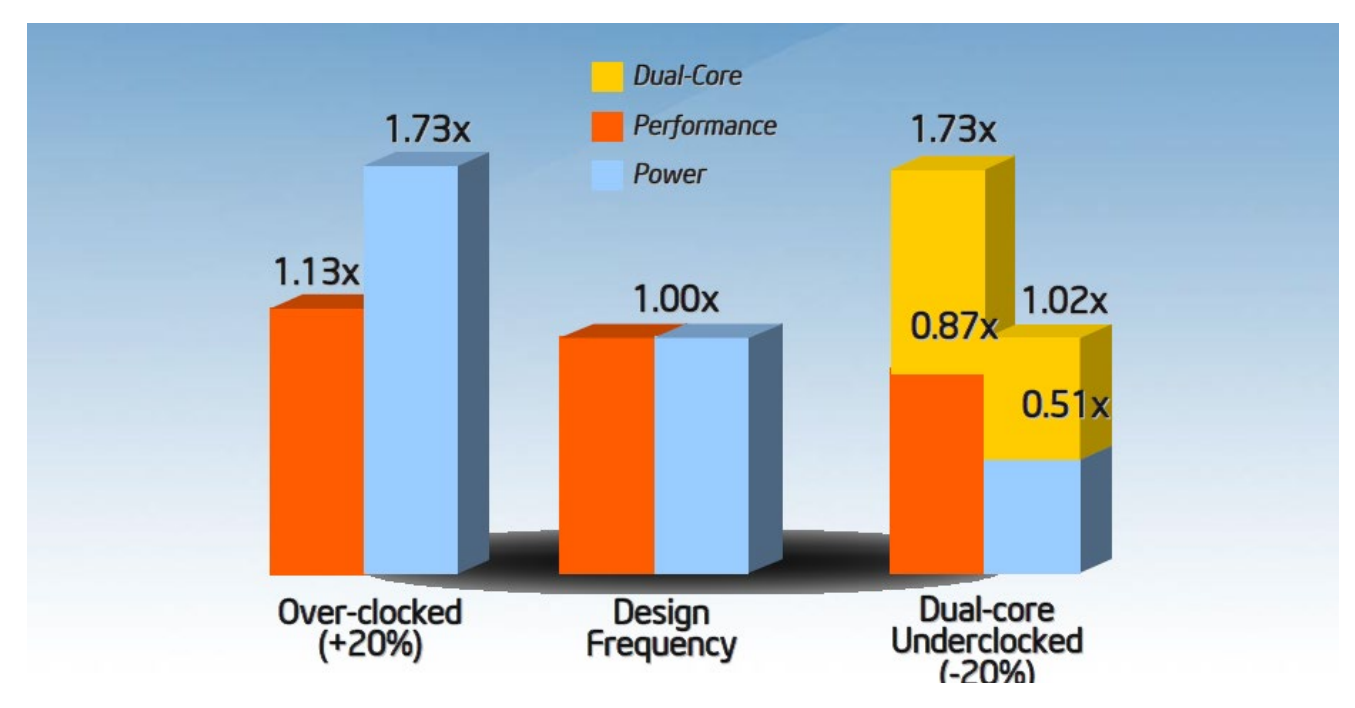

#### **Source:** Andrew A. Chien, Vice President of Research, Intel Corporation

#### **Moore's Law Reinterpreted**

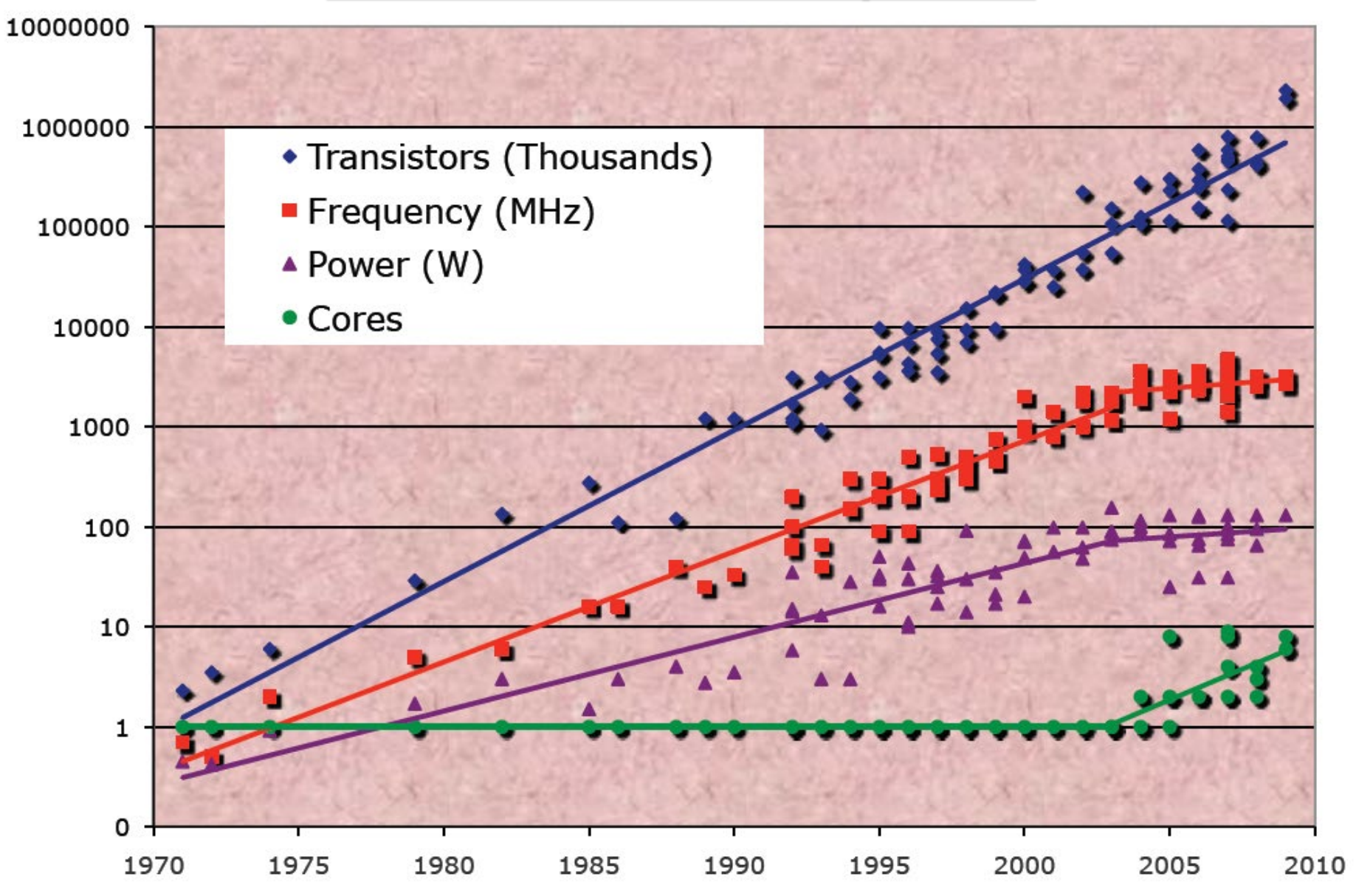

**Source:** Report of the 2011 Workshop on Exascale Programming Challenges

#### **Top 500 Supercomputing Sites ( Cores / Socket )**

**Cores per Socket - Systems Share** 

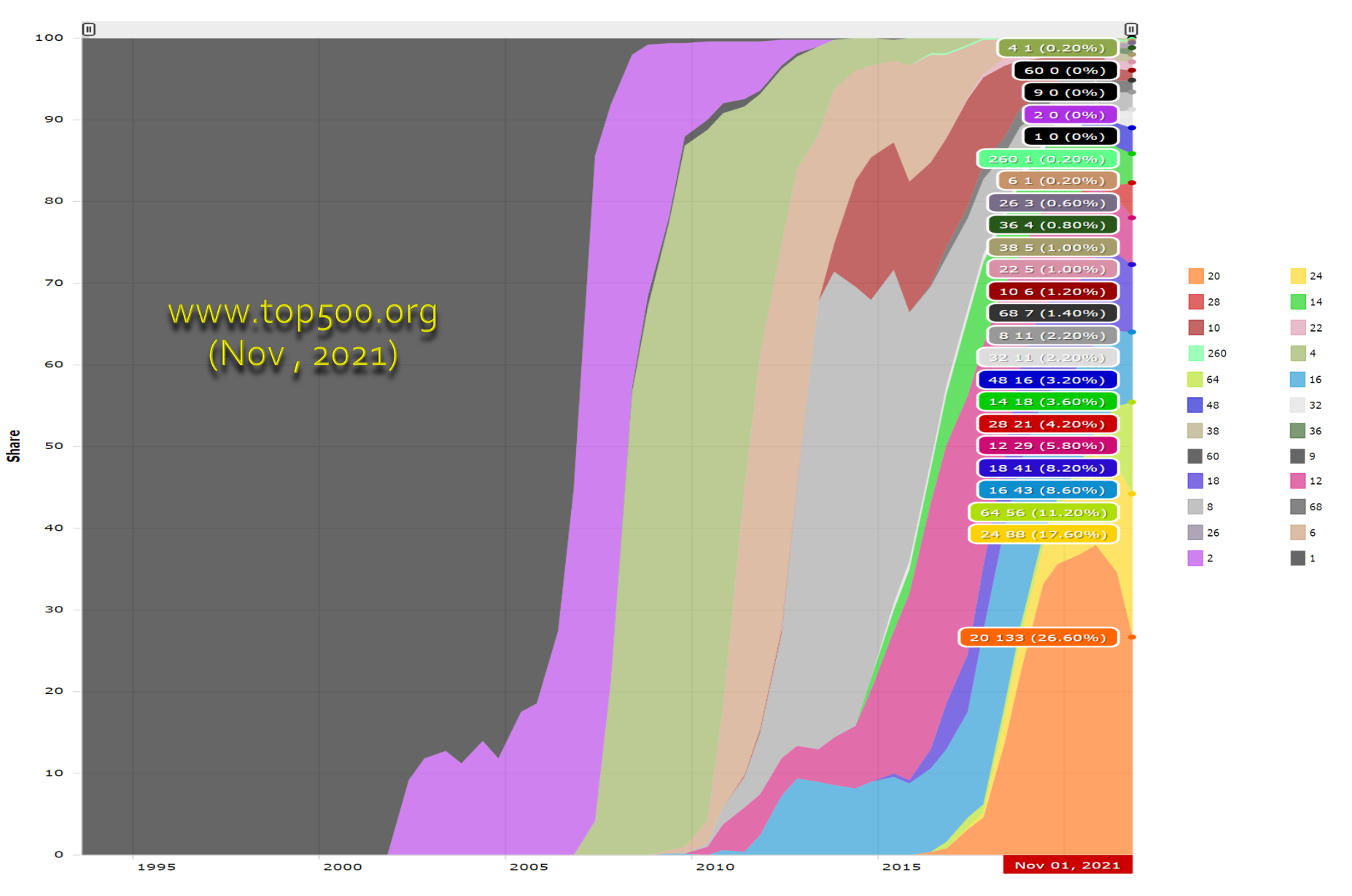

## <sup>21</sup> **No Free Lunch for Traditional Software**

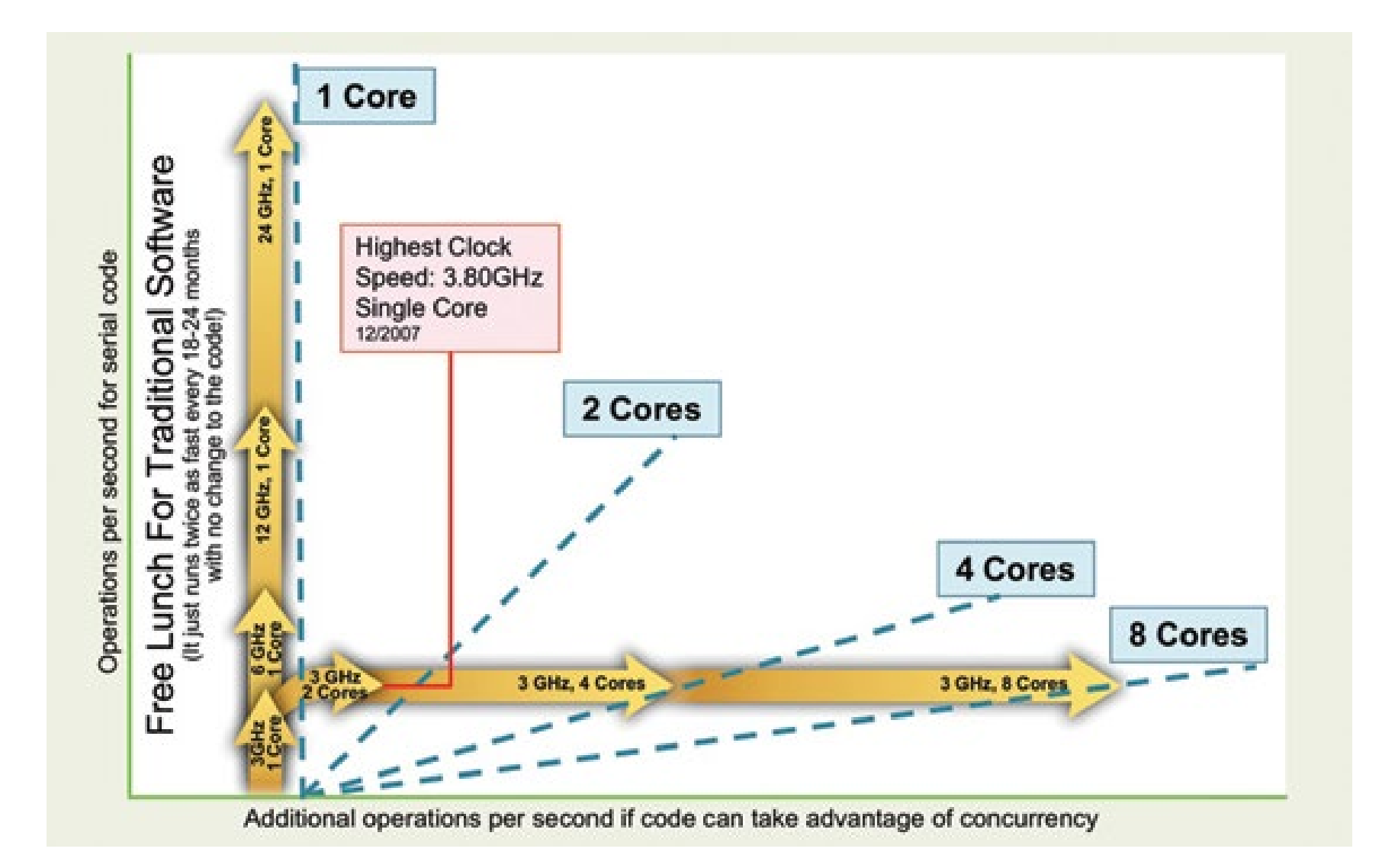

#### **Insatiable Demand for Performance**

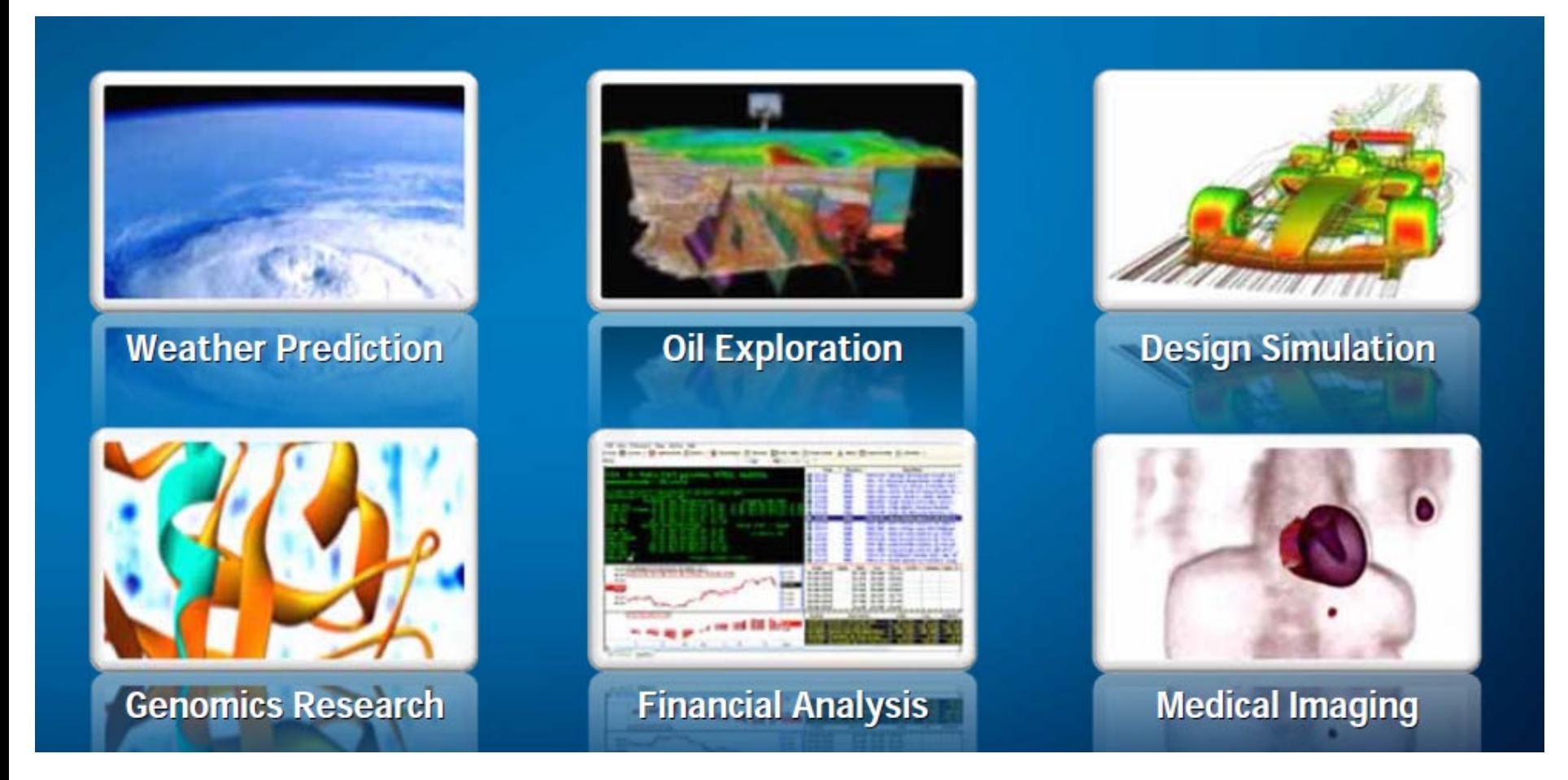

**Source:** Patrick Gelsinger, Intel Developer Forum, 2008

# **Some Useful Classifications of Parallel Computers**

### **Parallel Computer Memory Architecture ( Distributed Memory )**

- ― Each processor has its own local memory ― no global address space
- ― Changes in local memory by one processor have no effect on memory of other processors

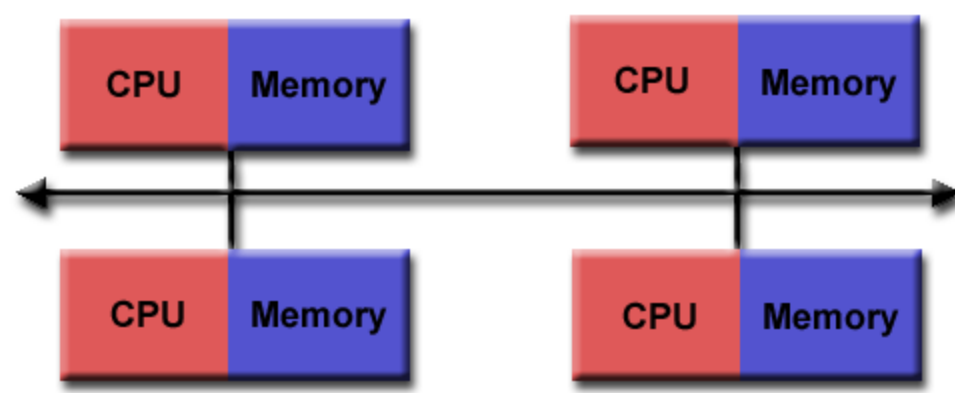

**Source:** Blaise Barney, LLNL

- Communication network to connect inter-processor memory
- **Programming** 
	- ― Message Passing Interface ( MPI )
	- Many once available: PVM, Chameleon, MPL, NX, etc.

## **Parallel Computer Memory Architecture ( Shared Memory )**

- ― All processors access all memory as global address space
- ― Changes in memory by one processor are visible to all others
- ― Two types
	- ― Uniform Memory Access
		- ( UMA )
	- ― Non-Uniform Memory Access ( NUMA )
- **Programming** 
	- Open Multi-Processing (OpenMP)
	- ― Cilk/Cilk++ and Intel Cilk Plus
	- ― Intel Thread Building Block ( TBB ), etc.

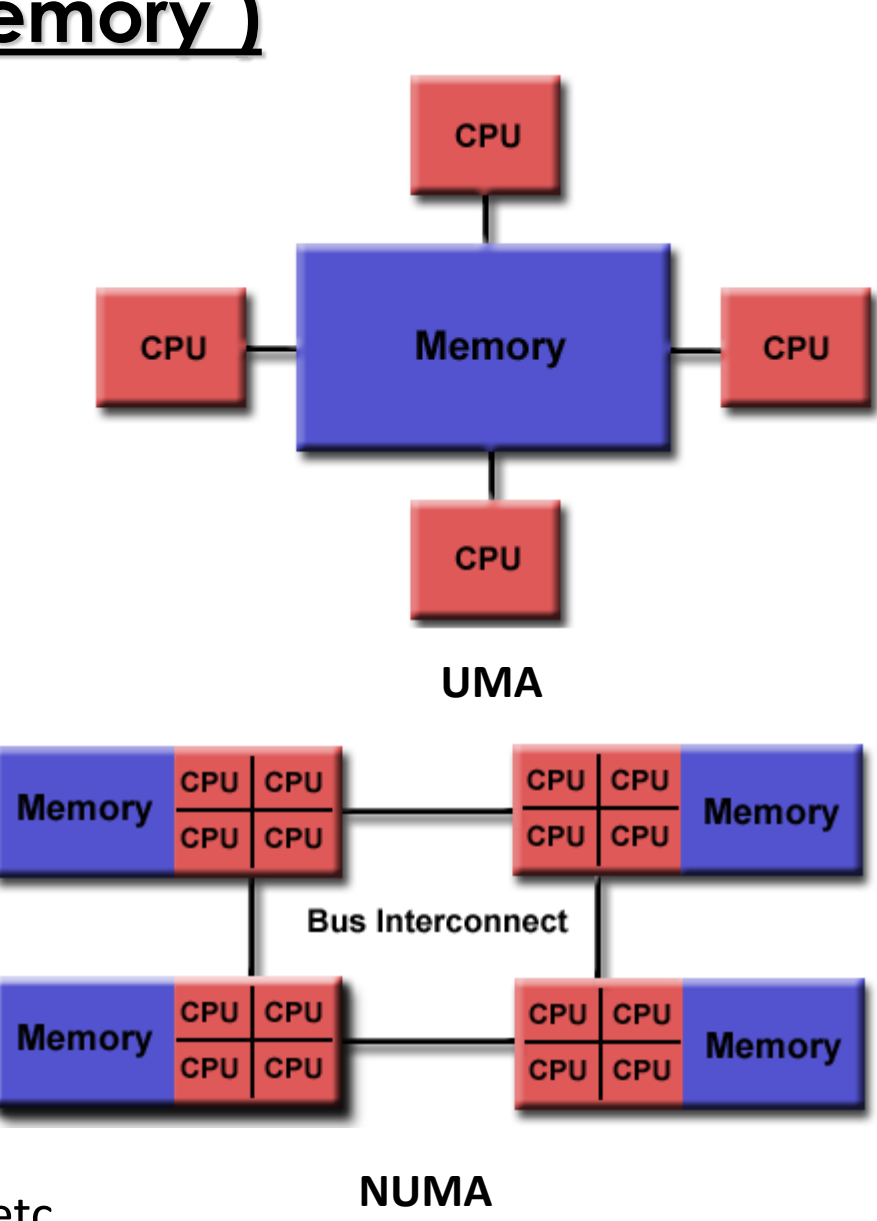

**Source:** Blaise Barney, LLNL

#### **Parallel Computer Memory Architecture ( Hybrid Distributed-Shared Memory )**

- ― The share-memory component can be a cache-coherent SMP or a Graphics Processing Unit (GPU)
- ― The distributed-memory component is the networking of multiple SMP/GPU machines
- ― Most common architecture for the largest and fastest computers in the world today
- **Programming** 
	- ― OpenMP / Cilk + CUDA / OpenCL + MPI, etc.

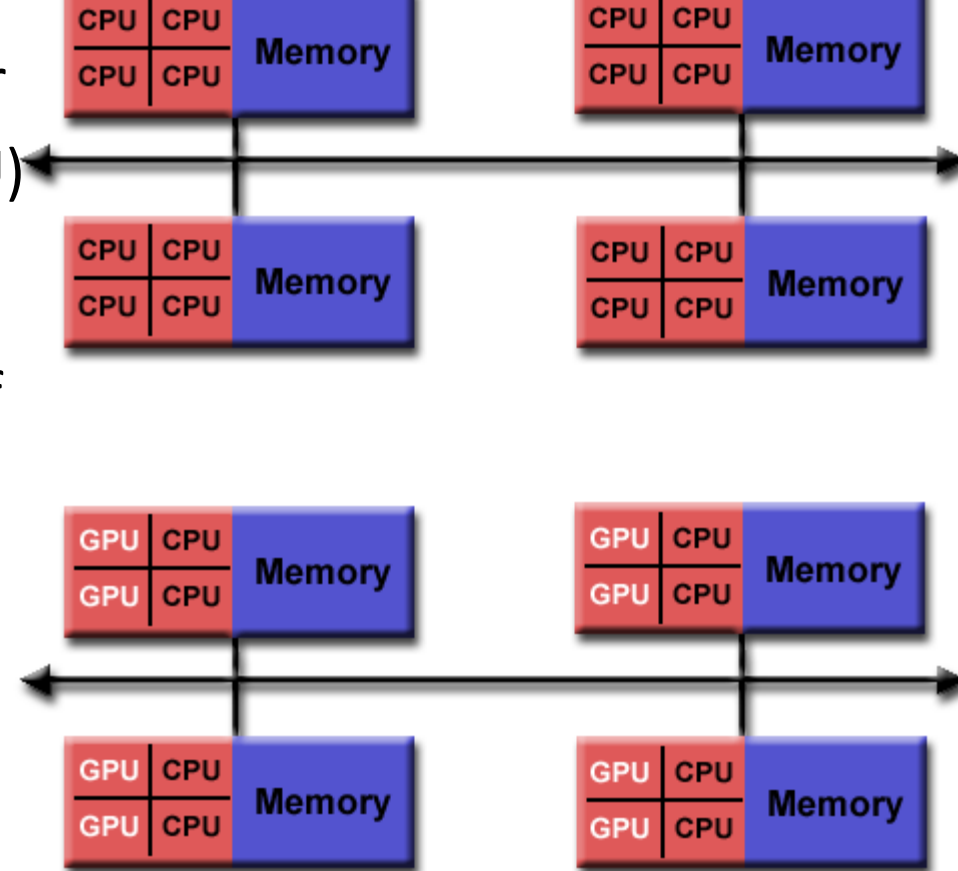

**Source:** Blaise Barney, LLNL

# **Types of Parallelism**

#### **Nested Parallelism**

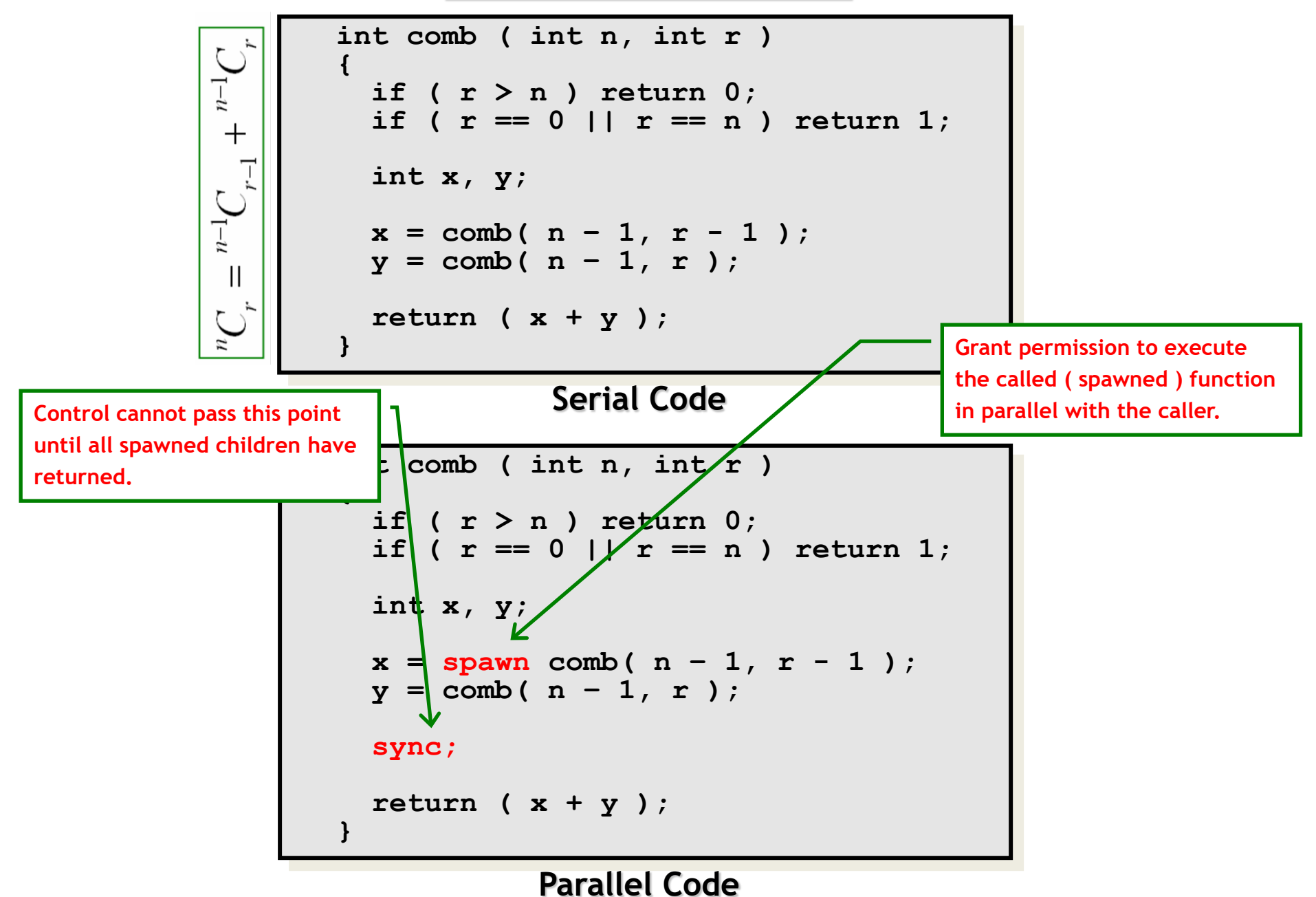

#### **Loop Parallelism**

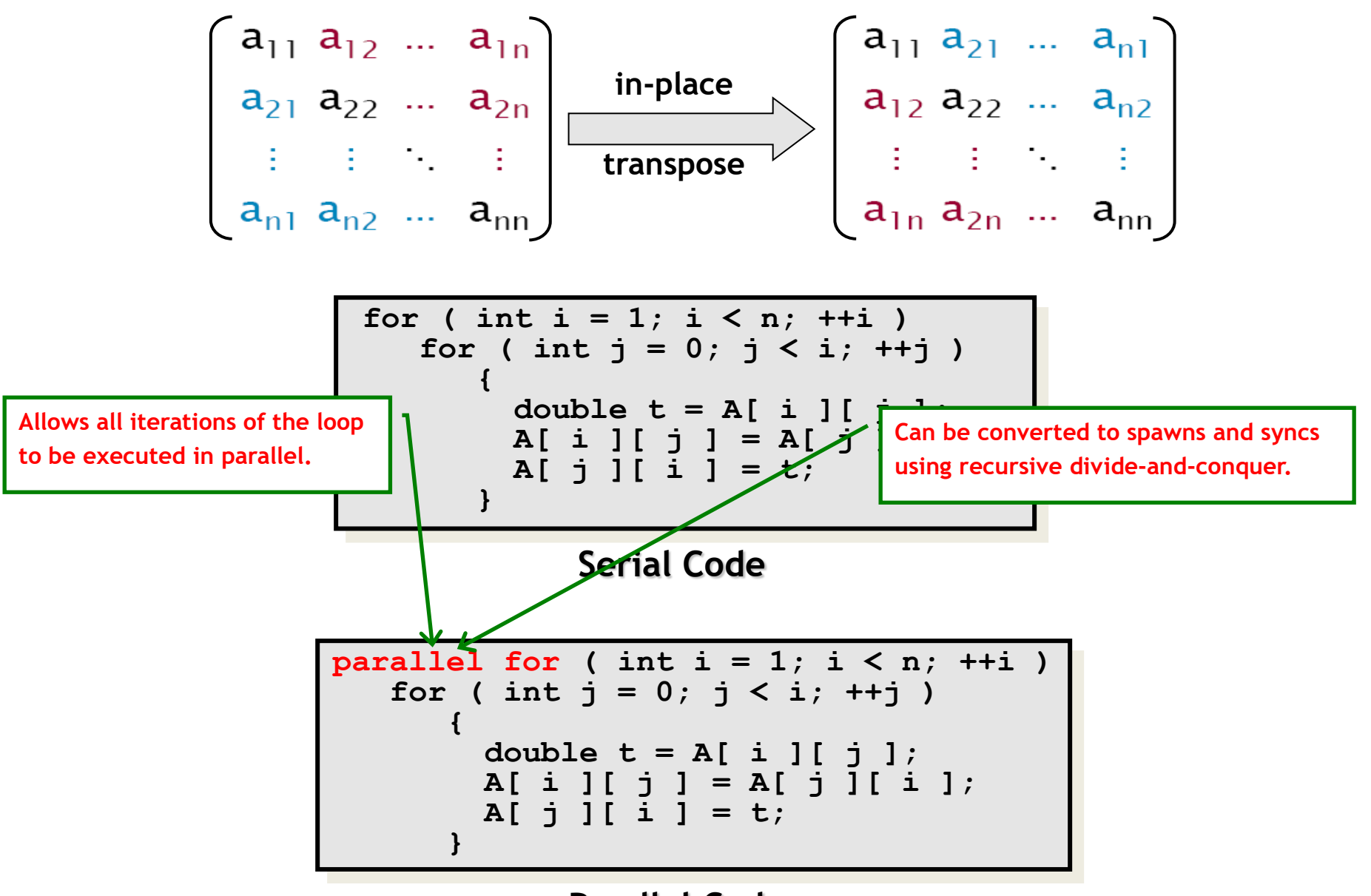

**Parallel Code**

#### **Recursive D&C Implementation of Parallel Loops**

```
parallel for ( int i = s; i < t; ++i ) BODY( i );
 void recur( int lo, int hi )
  {
  if ( hi – lo > GRAINSIZE )<br>
{<br>
int mid = lo + (hi - lo) / 2;<br>
spawn recur( lo, mid );<br>
recur( mid, hi );<br>
sync;<br>
}<br>
else<br>
{<br>
for ( int i = lo; i < hi; ++i )<br>
BODY( i );<br>
}
 }
 recur( s, t );
                                              divide-and-conquer
                                                  implementation
```
# **Analyzing Parallel Algorithms**

#### **Speedup**

Let  $T_p$  = running time using p identical processing elements

$$
Speedup, S_p = \frac{T_1}{T_p}
$$

Theoretically,  $S_p \leq p$ 

*Perfect* or *linear* or *ideal* speedup if  $S_p = p$ 

#### **Speedup**

Consider adding  $n$  numbers using  $n$  identical processing elements.

Serial runtime,  $T \equiv \Theta(n)$ 

Parallel runtime,  $T_n = \Theta(\log n)$ 

$$
\text{Speedup, } S_n = \frac{T_1}{T_n} = \Theta\left(\frac{n}{\log n}\right)
$$

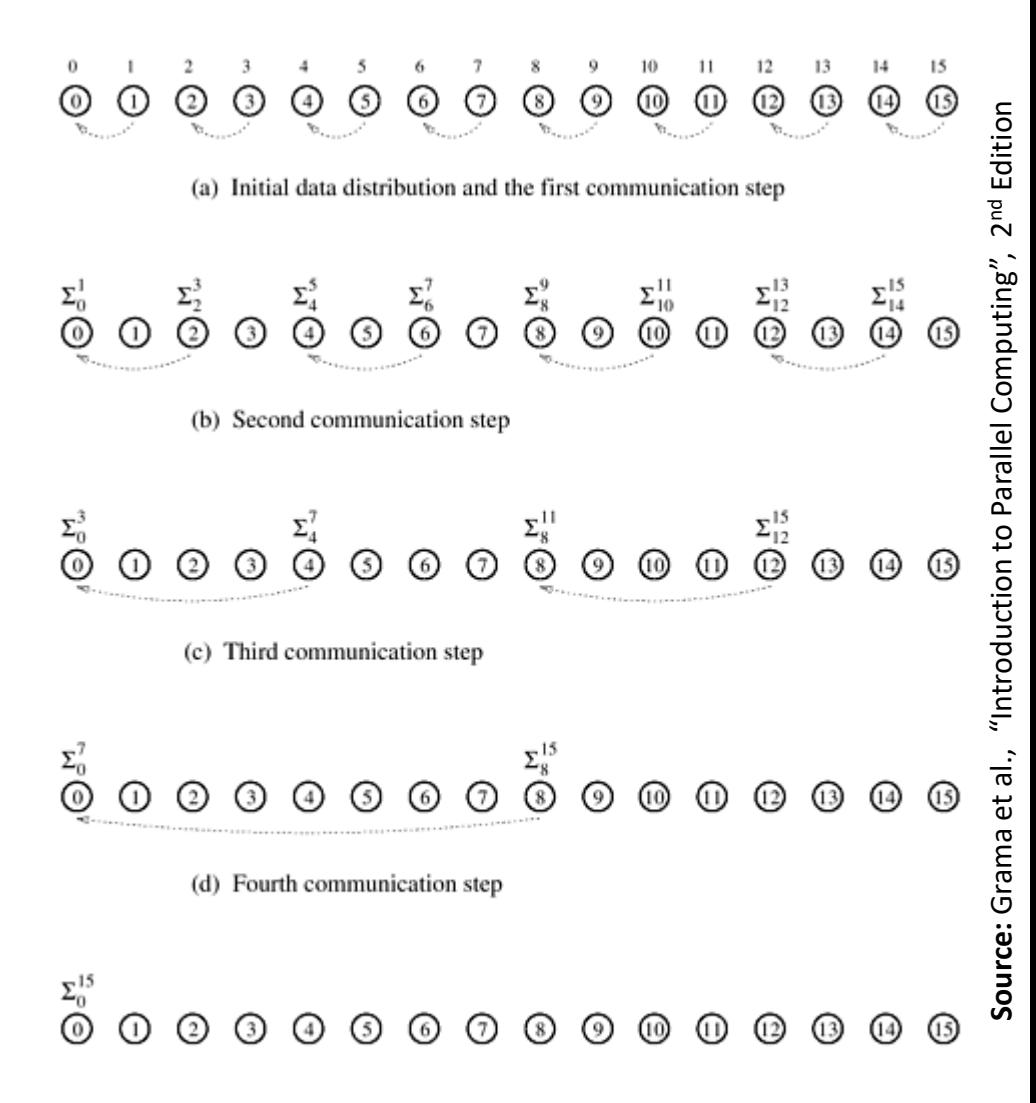

(e) Accumulation of the sum at processing element 0 after the final communication

#### **Superlinear Speedup** 34

Theoretically,  $S_p \leq p$ 

But in practice *superlinear speedup* is sometimes observed, that is,  $S_p > p$  (why?)

Reasons for superlinear speedup

- ― Cache effects
- ― Exploratory decomposition

#### **Parallelism & Span Law**

We defined,  $T_p$  = runtime on  $p$  identical processing elements

Then span,  $T_{\infty}$  = runtime on an infinite number of identical processing elements

Parallelism,  $P = \frac{T_1}{T_{\infty}}$  $T_{\infty}$ 

Parallelism is an upper bound on speedup, i.e.,  $S_p \leq P$ 

| Span Law              |
|-----------------------|
| $T_p \geq T_{\infty}$ |

#### **Work Law**

The cost of solving ( or work performed for solving ) a problem:

**On a Serial Computer:** is given by  $T_1$ 

**On a Parallel Computer:** is given by  $pT_p$ 

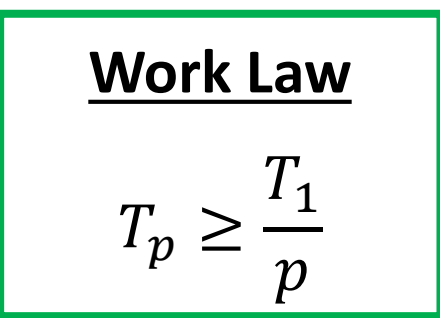

## **Bounding Parallel Running Time ( )**

A *runtime/online scheduler* maps tasks to processing elements dynamically at runtime.

A *greedy scheduler* never leaves a processing element idle if it can map a task to it.

**Theorem [ Graham'68, Brent'74 ]:** For any greedy scheduler,

$$
T_p \leq \frac{T_1}{p} + T_{\infty}
$$

**Corollary:** For any greedy scheduler,

$$
T_p \leq 2T_p^*,
$$

where  $T_{\ p}^*$  is the running time due to optimal scheduling on  $\rho$ processing elements.

### **Work Optimality**

Let  $T_s$  = runtime of the optimal or the fastest known serial algorithm

A parallel algorithm is *cost-optimal* or *work-optimal* provided

$$
pT_p = \Theta(T_s)
$$

Our algorithm for adding  $n$  numbers using  $n$  identical processing elements is clearly not work optimal.
## **Adding** *n* **Numbers Work-Optimality**

We reduce the number of processing elements which in turn increases the granularity of the subproblem assigned to each processing element.

Suppose we use  $p$  processing elements.

First each processing element locally adds its  $\frac{n}{n}$  $\boldsymbol{p}$ numbers in time  $\Theta\left(\frac{n}{p}\right)$ .

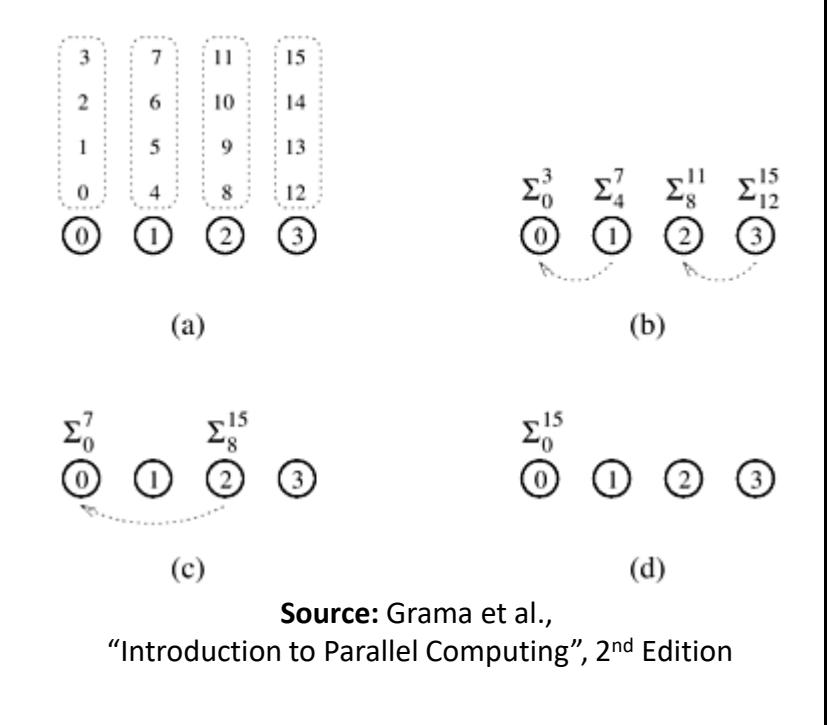

Then p processing elements adds these p partial sums in time  $\Theta(\log p)$ .

Thus 
$$
T_p = \Theta\left(\frac{n}{p} + \log p\right)
$$
, and  $T_s = \Theta(n)$ .

So the algorithm is work-optimal provided  $n = \Omega(p \log p)$ .

# **Scaling Law**

#### **Scaling of Parallel Algorithms ( Amdahl's Law )**

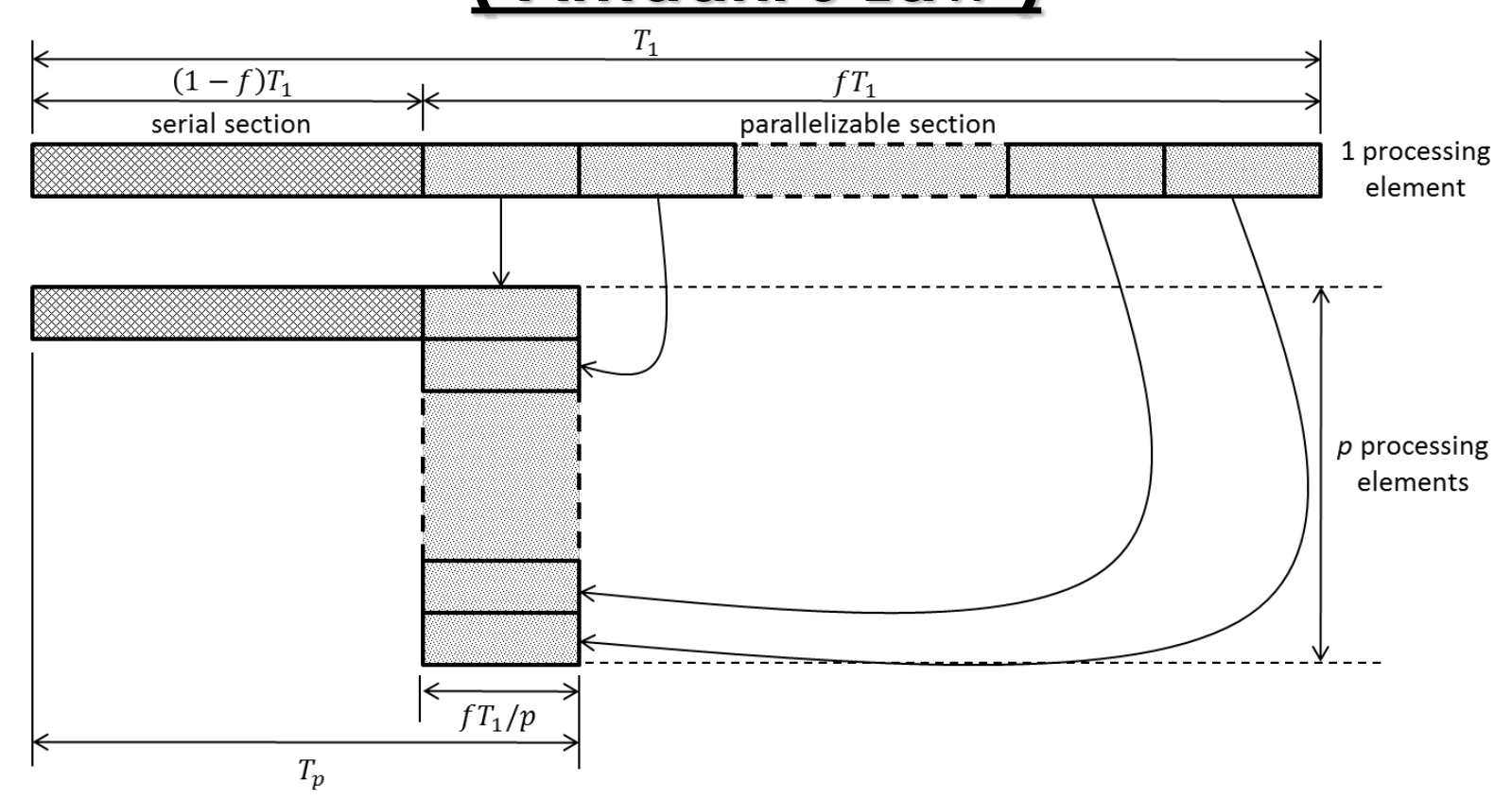

Suppose only a fraction *f* of a computation can be parallelized.

Then parallel running time, 
$$
T_p \geq (1 - f)T_1 + f\frac{T_1}{p}
$$
  
Speedup,  $S_p = \frac{T_1}{T_p} \leq \frac{p}{f + (1 - f)p} = \frac{1}{(1 - f) + \frac{f}{p}} \leq \frac{1}{1 - f}$ 

## **Scaling of Parallel Algorithms ( Amdahl's Law )**

Suppose only a fraction *f* of a computation can be parallelized.

Speedup, 
$$
S_p = \frac{T_1}{T_p} \le \frac{1}{(1-f) + \frac{f}{p}} \le \frac{1}{1-f}
$$

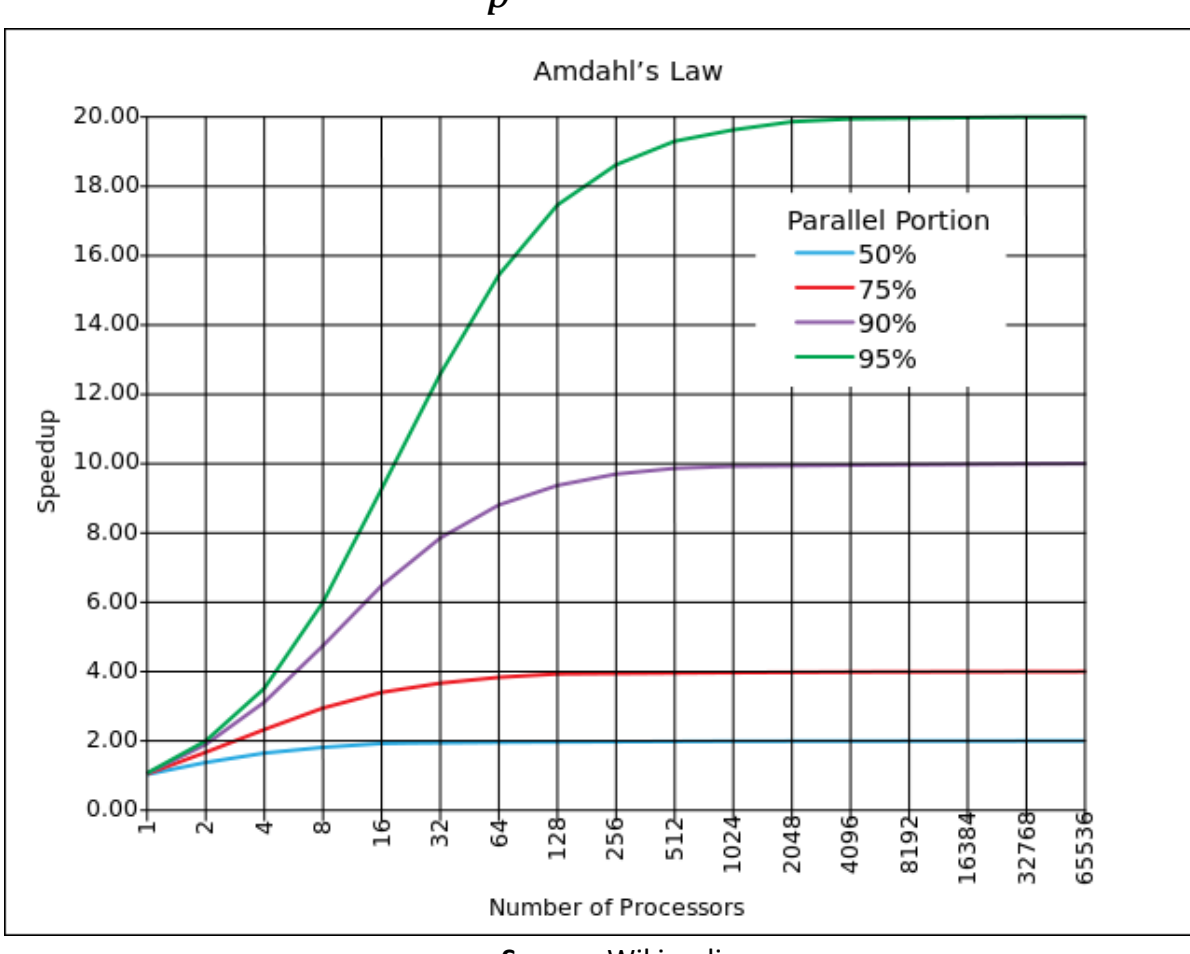

**Source:** Wikipedia

### **Strong Scaling vs. Weak Scaling**

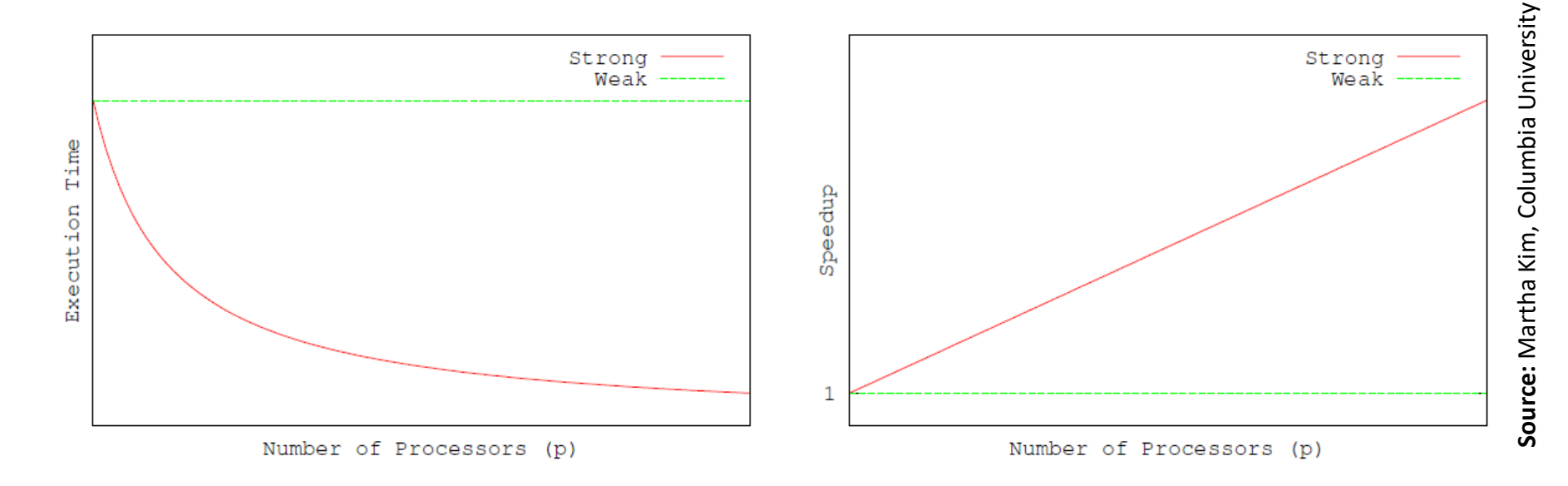

#### **Strong Scaling**

How  $T_p$  ( or  $S_p$  ) varies with  $p$  when the problem size is fixed.

#### **Weak Scaling**

How  $T_p$  ( or  $S_p$  ) varies with  $p$  when the problem size per processing element is fixed.

#### **Scalable Parallel Algorithms**

Efficiency, 
$$
E_p = \frac{S_p}{p} = \frac{T_1}{pT_p}
$$

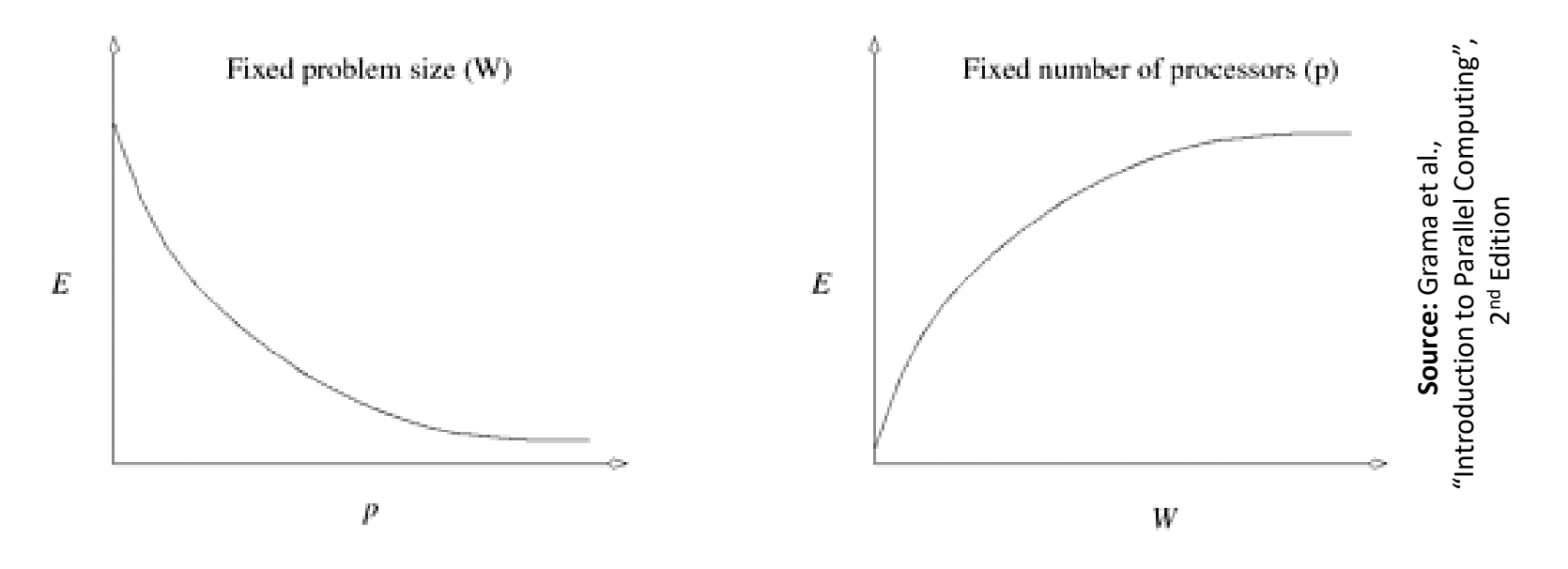

A parallel algorithm is called *scalable* if its efficiency can be maintained at a fixed value by simultaneously increasing the number of processing elements and the problem size.

Scalability reflects a parallel algorithm's ability to utilize increasing processing elements effectively.

## **Races**

#### **Race Bugs**

A *determinacy race* occurs if two logically parallel instructions access the same memory location and at least one of them performs a write.

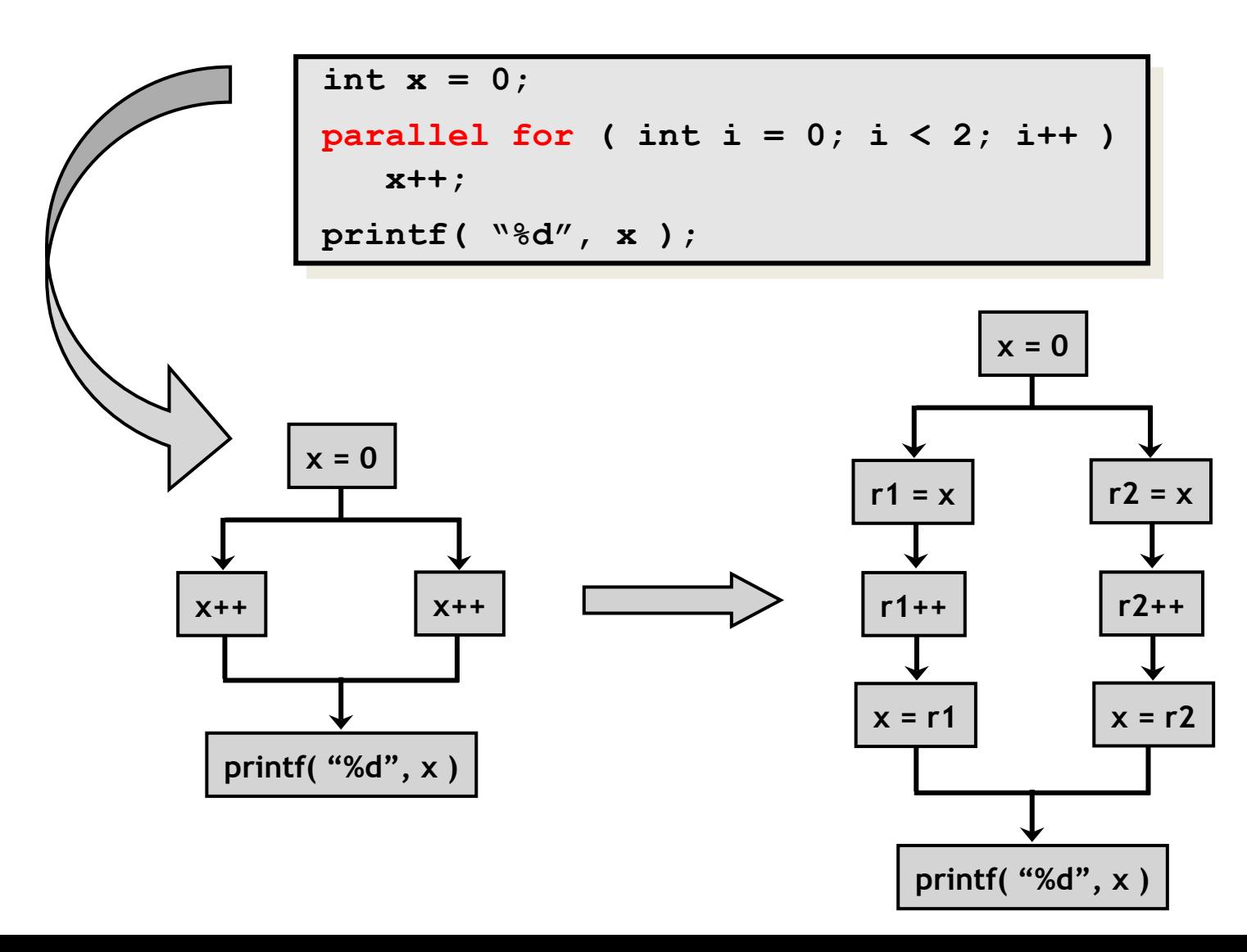

#### **Critical Sections and Mutexes**

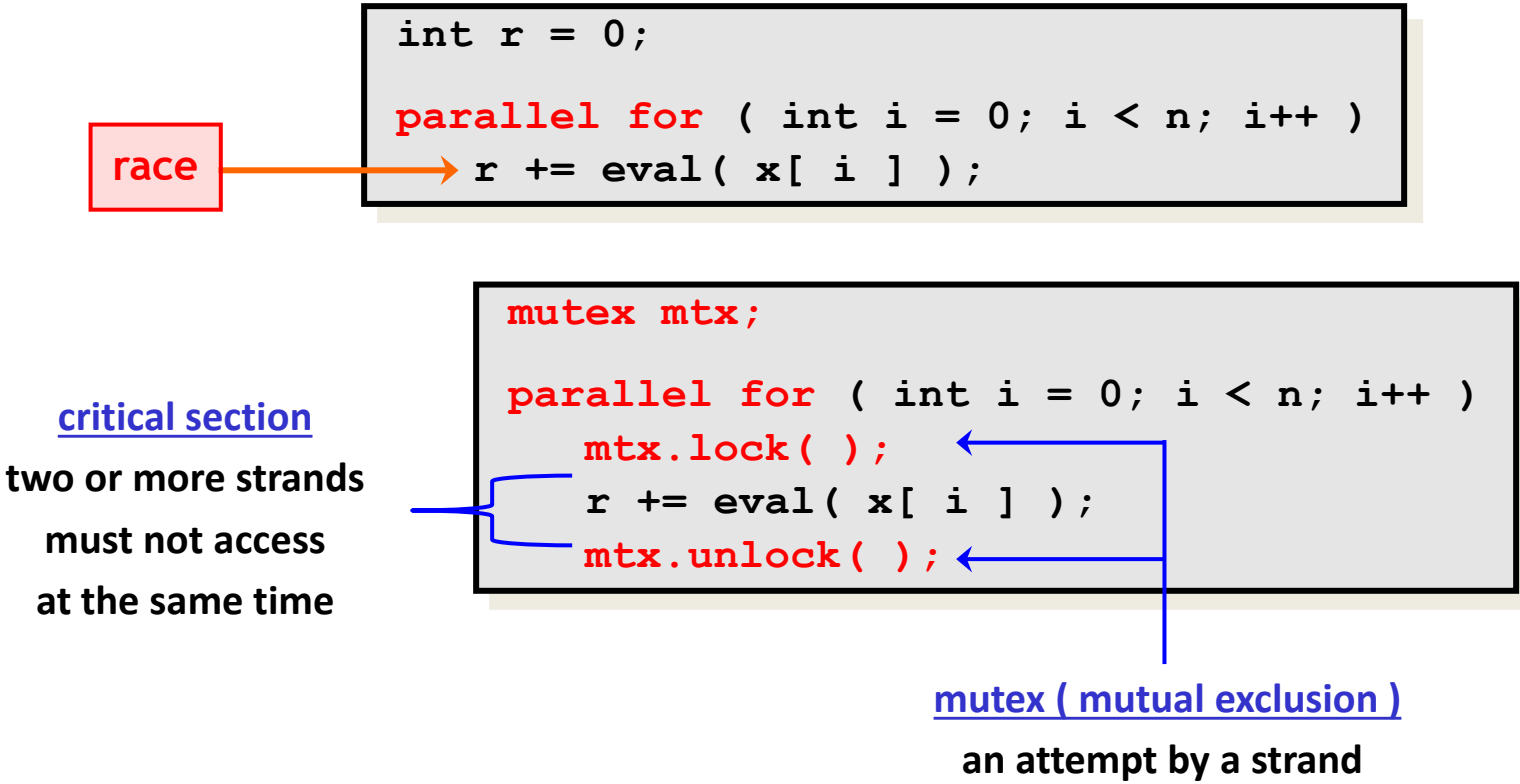

**to lock an already locked mutex causes that strand to block (i.e., wait) until the mutex is unlocked**

#### Problems

- − lock overhead
- − lock contention

#### **Critical Sections and Mutexes**

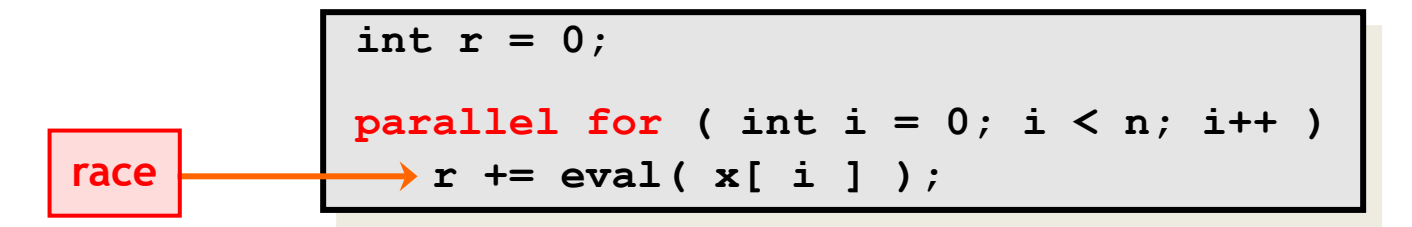

```
mutex mtx;
parallel for ( int i = 0; i < n; i++) mtx.lock( );
    r += eval( x[ i ] );
    mtx.unlock( );
```

```
mutex mtx;
parallel for ( int i = 0; i < n; i++) int y = eval( x[ i ] );
    mtx.lock( );
    r += y;
    mtx.unlock( );
```
- −slightly better solution
- − but lock contention can still destroy parallelism

# **Recursive D&C Implementation of Loops**

#### **Recursive D&C Implementation of Parallel Loops**

```
parallel for ( int i = s; i < t; ++i ) BODY( i );
 void recur( int lo, int hi )
  {
  if ( hi – lo > GRAINSIZE )<br>
{<br>
int mid = lo + (hi - lo) / 2;<br>
spawn recur( lo, mid );<br>
recur( mid, hi );<br>
sync;<br>
}<br>
else<br>
{<br>
for ( int i = lo; i < hi; ++i )<br>
BODY( i );<br>
}
 }
 recur( s, t );
                                               divide-and-conquer
                                                  implementation
```

```
Span: T_{\infty}(n) = \Theta(\log n + \text{GRAINSIZE} \times m)Let n = t - sm = running time of a single call to BODY
```
#### **Parallel Iterative MM**

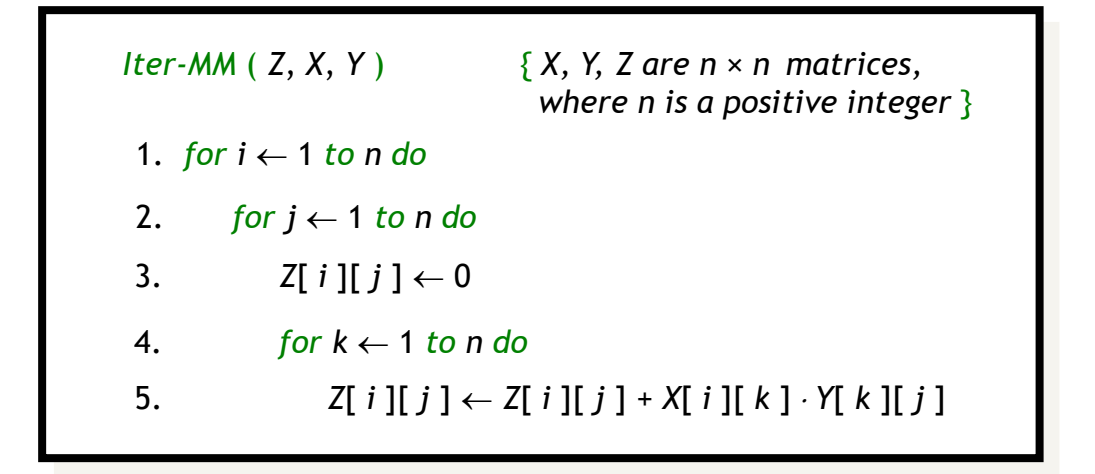

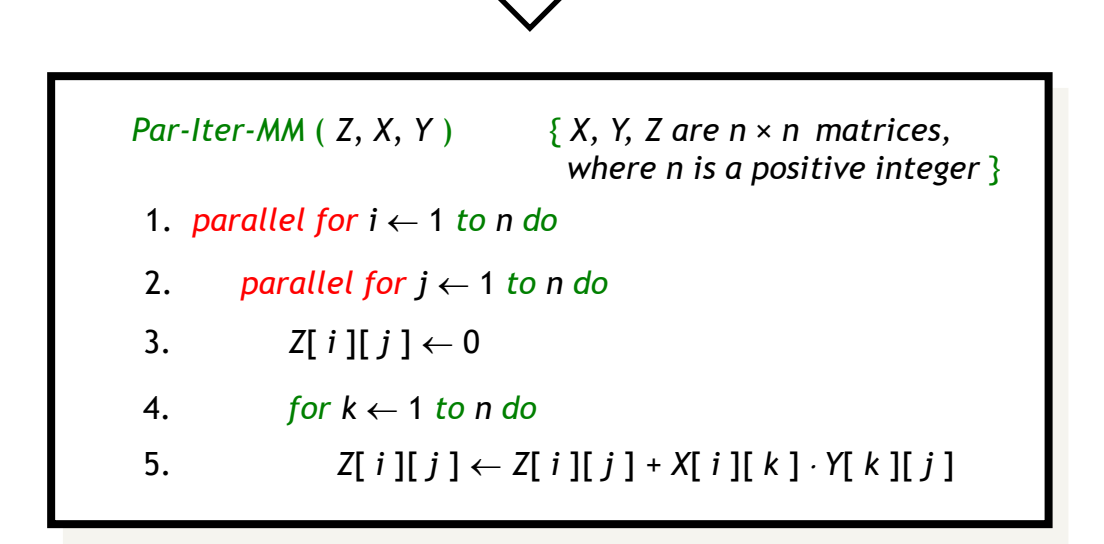

#### **Parallel Iterative MM**

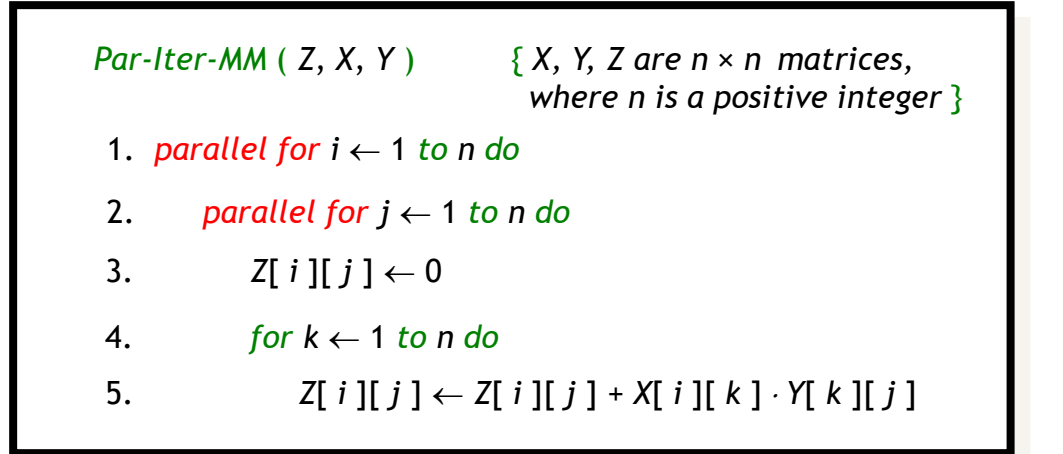

**Work:**  $T_1(n) = \Theta(n^3)$ 

**Span:**  $T_{\infty}(n) = \Theta(n)$ 

**Parallel Running Time:**  $T_p(n) = \mathrm{O}\left(\frac{T_1(n)}{p} + T_\infty(n)\right) = \mathrm{O}\left(\frac{n^3}{p} + n\right)$ 

**Parallelism:**  $\frac{T_1(n)}{T_1(n)}$  $T_{\infty}(n)$  $= \Theta(n^2)$ 

#### **Parallel Recursive MM**

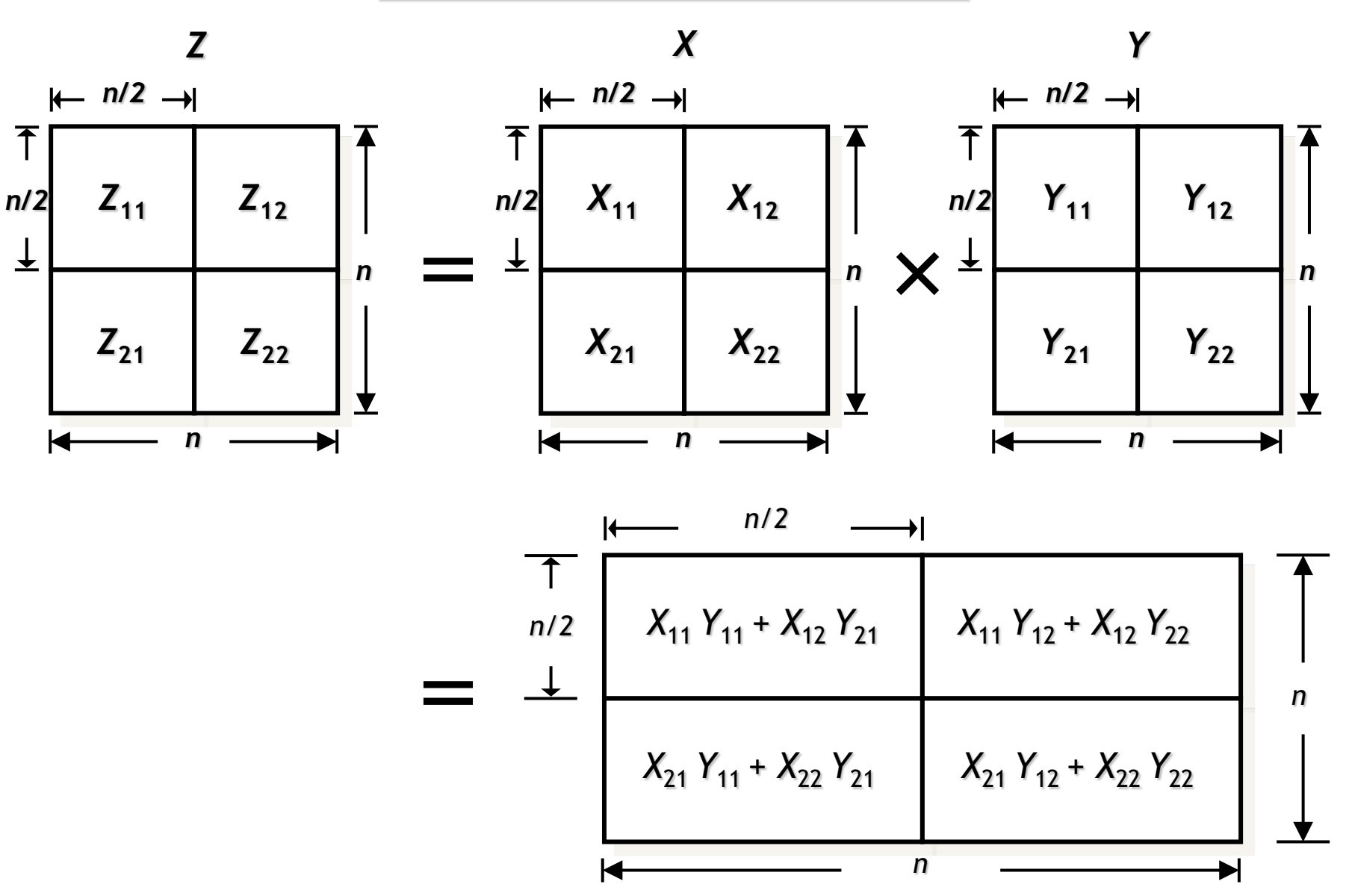

#### **Parallel Recursive MM**

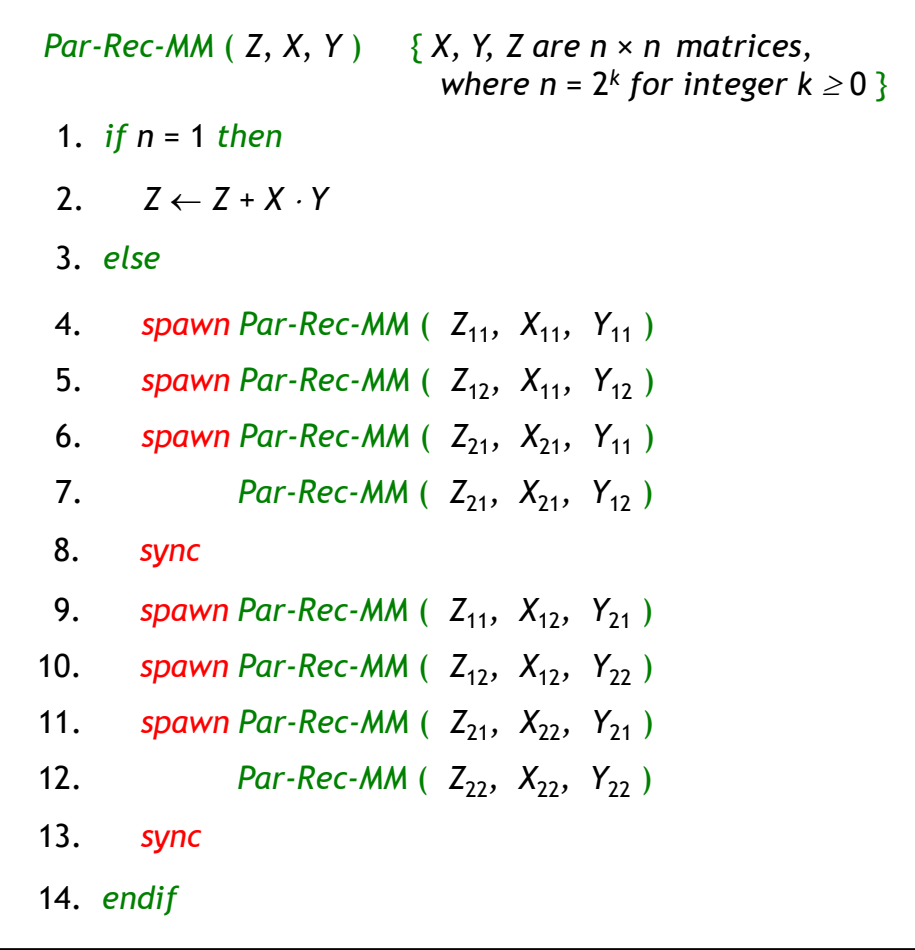

#### **Parallel Recursive MM**

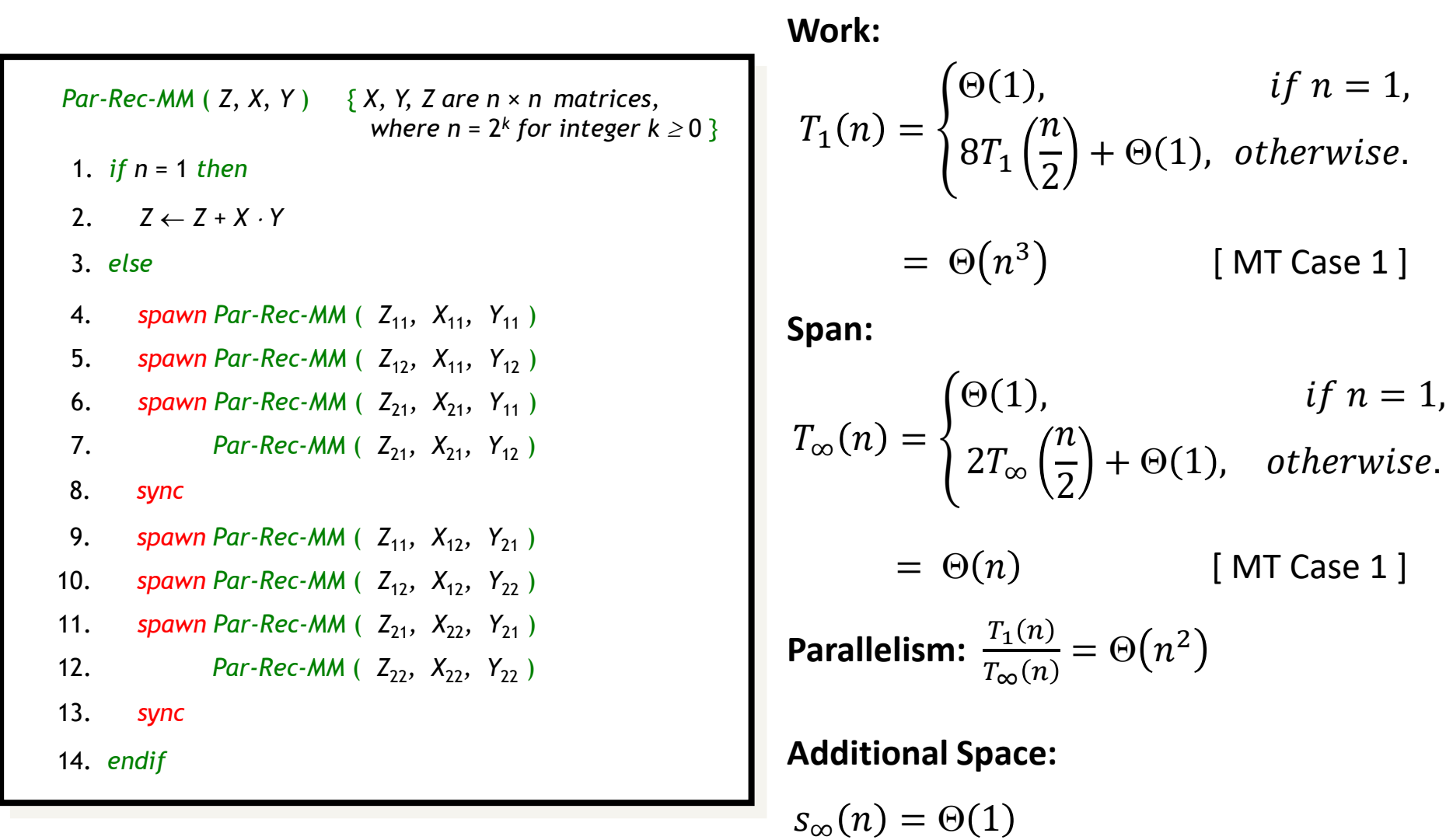

#### **Recursive MM with More Parallelism**

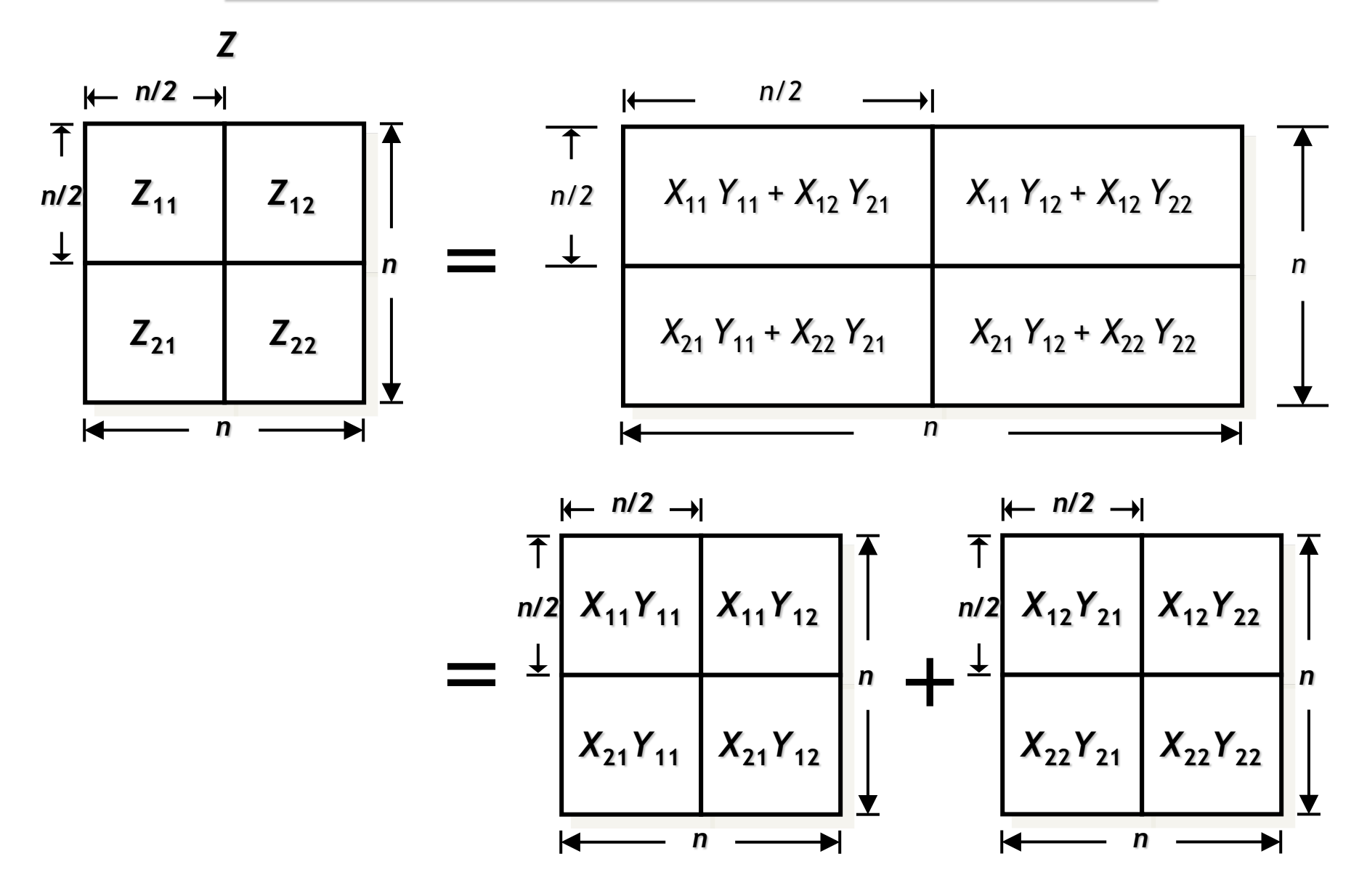

#### **Recursive MM with More Parallelism 57**

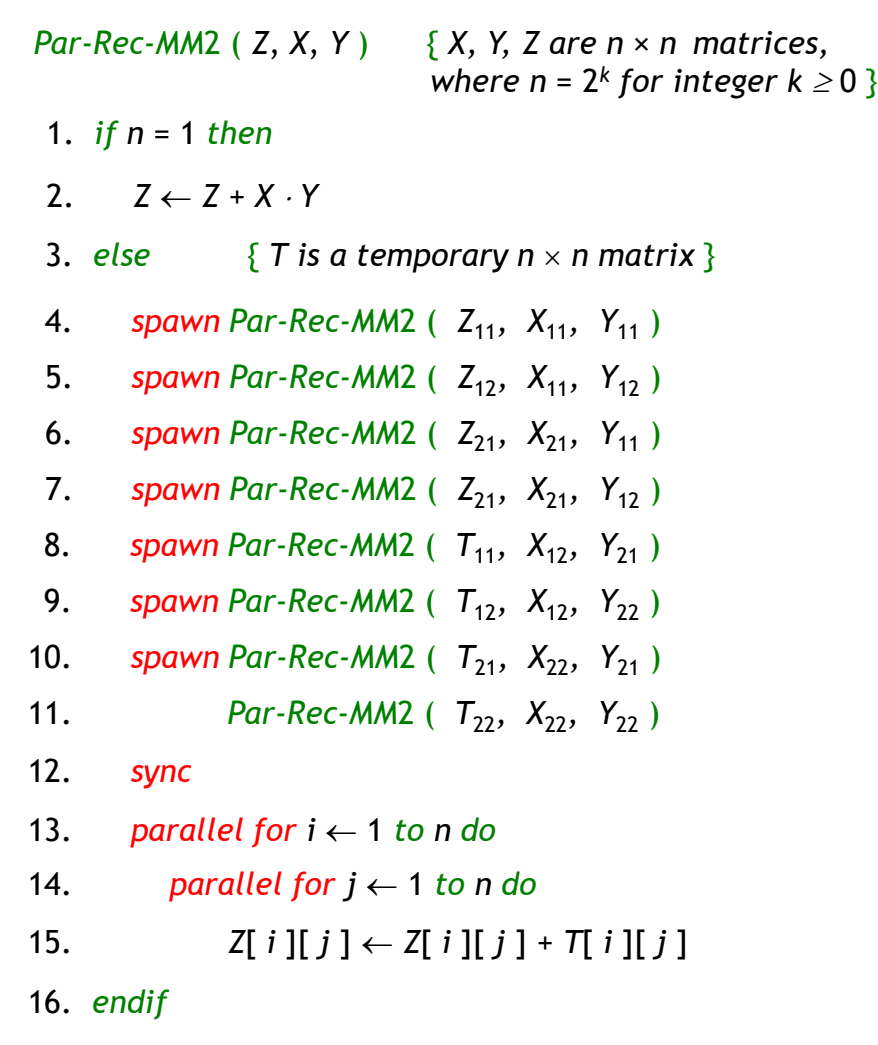

#### **Recursive MM with More Parallelism** 58

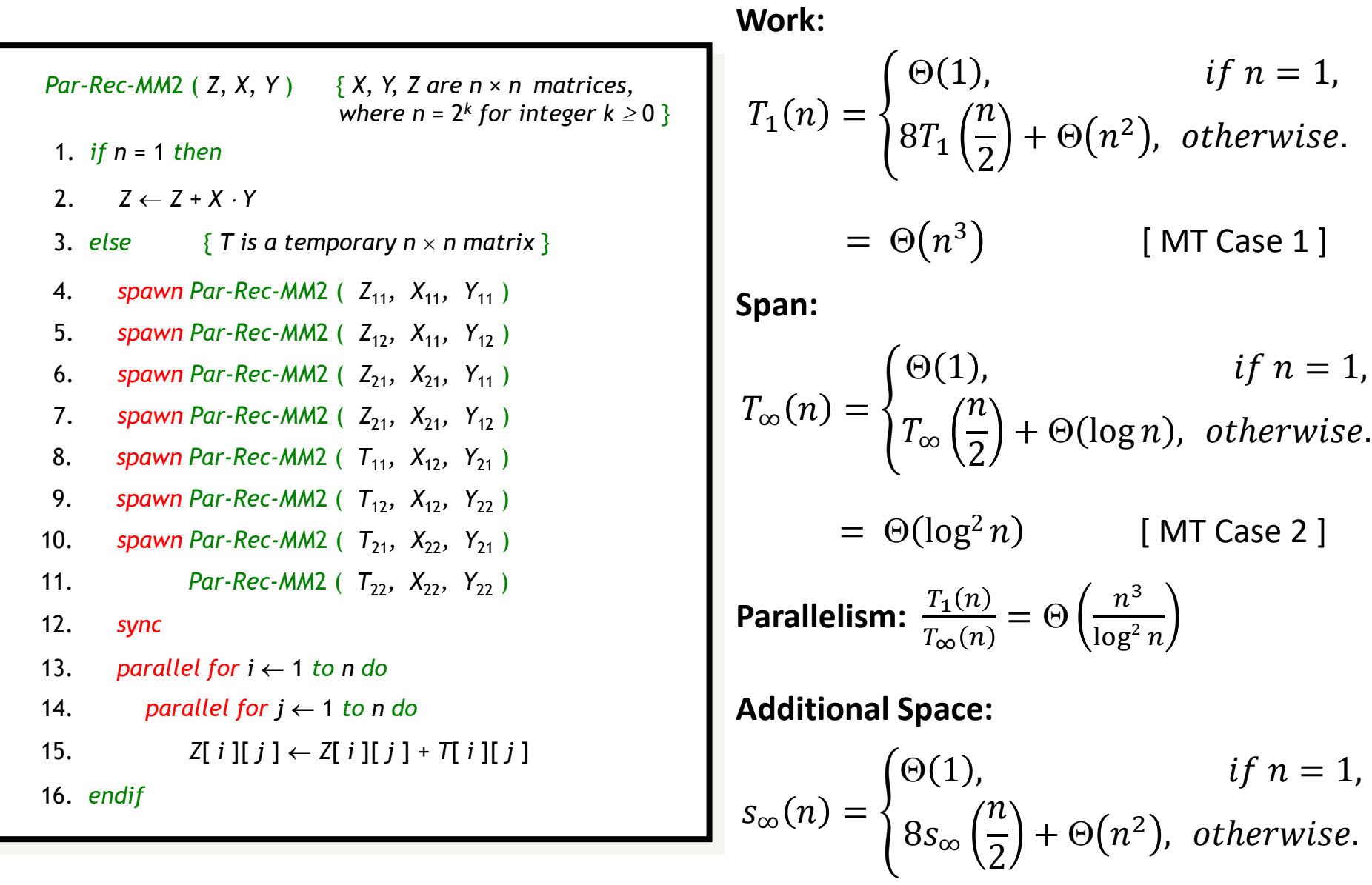

 $= \Theta(n^3)$  [MT Case 1]

# **Parallel Merge Sort**

#### **Parallel Merge Sort**

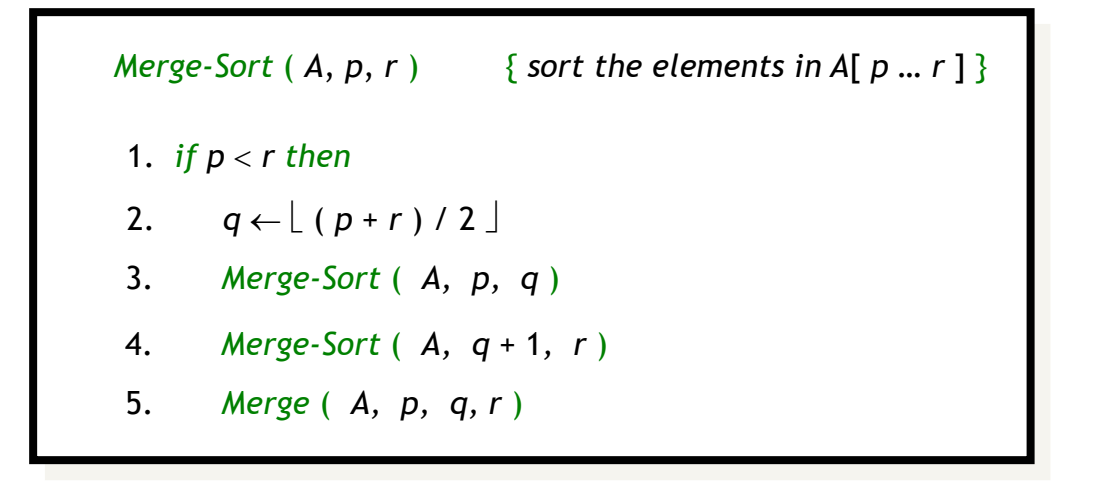

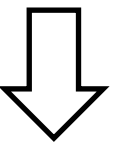

*Par-Merge-Sort*  $(A, p, r)$  { *sort the elements in A*[ $p... r$ ] }

1. *if p* < *r then*

- 2.  $q \leftarrow \lfloor (p+r)/2 \rfloor$
- 3. *spawn Merge-Sort* ( *A, p, q* )
- 4. *Merge-Sort* ( *A, q* + 1*, r* )
- 5. *sync*
- 6. *Merge* ( *A, p, q, r* )

#### **Parallel Merge Sort**

*Par-Merge-Sort* ( *A*, *p*, *r* ) { *sort the elements in A*[ *p* … *r* ] } 1. *if p* < *r then* 3. *spawn Merge-Sort* ( *A, p, q* ) 4. *Merge-Sort* ( *A, q* + 1*, r* ) 2.  $q \leftarrow \lfloor (p+r)/2 \rfloor$ 6. *Merge* ( *A, p, q, r* ) 5. *sync*

**Work:**

\n
$$
T_{1}(n) = \begin{cases} \Theta(1), & \text{if } n = 1, \\ 2T_{1}\left(\frac{n}{2}\right) + \Theta(n), & \text{otherwise.} \end{cases}
$$
\n
$$
= \Theta(n \log n) \qquad \text{[MT Case 2]}
$$
\n**Span:**

\n
$$
T_{\infty}(n) = \begin{cases} \Theta(1), & \text{if } n = 1, \\ T_{\infty}\left(\frac{n}{2}\right) + \Theta(n), & \text{otherwise.} \end{cases}
$$
\n
$$
= \Theta(n) \qquad \text{[MT Case 3]}
$$
\nParallelism:

\n
$$
\frac{T_{1}(n)}{T_{\infty}(n)} = \Theta(\log n)
$$

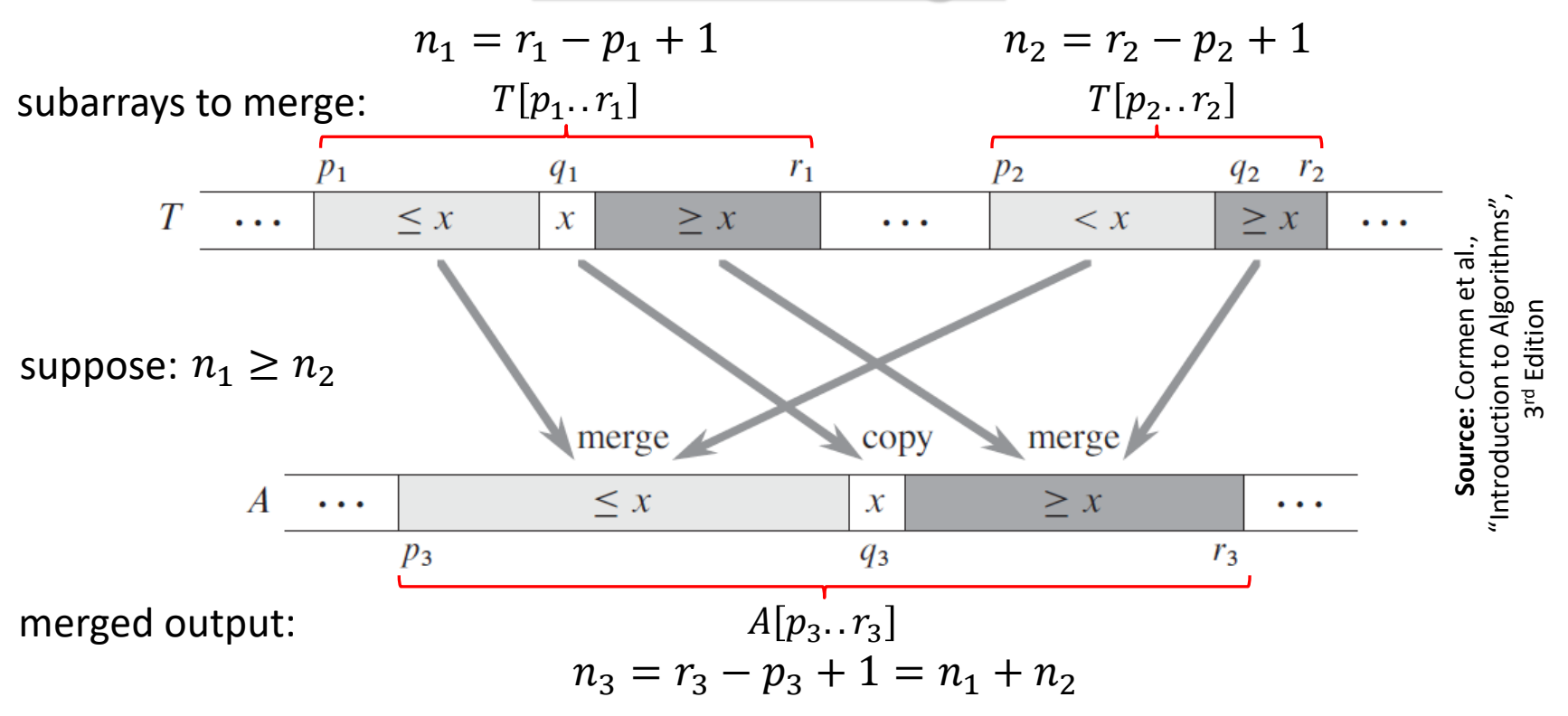

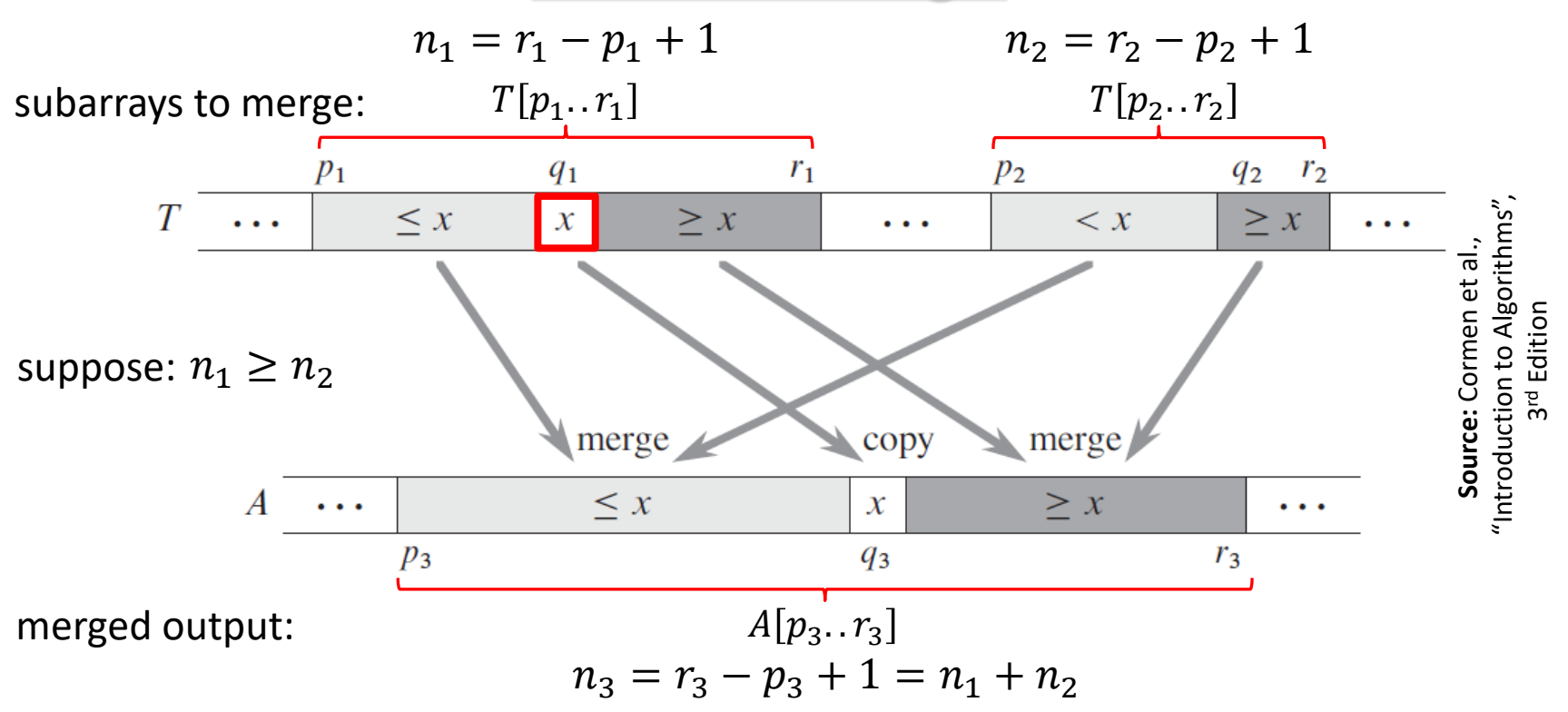

**Step 1:** Find  $x = T[q_1]$ , where  $q_1$  is the midpoint of  $T[p_1, r_1]$ 

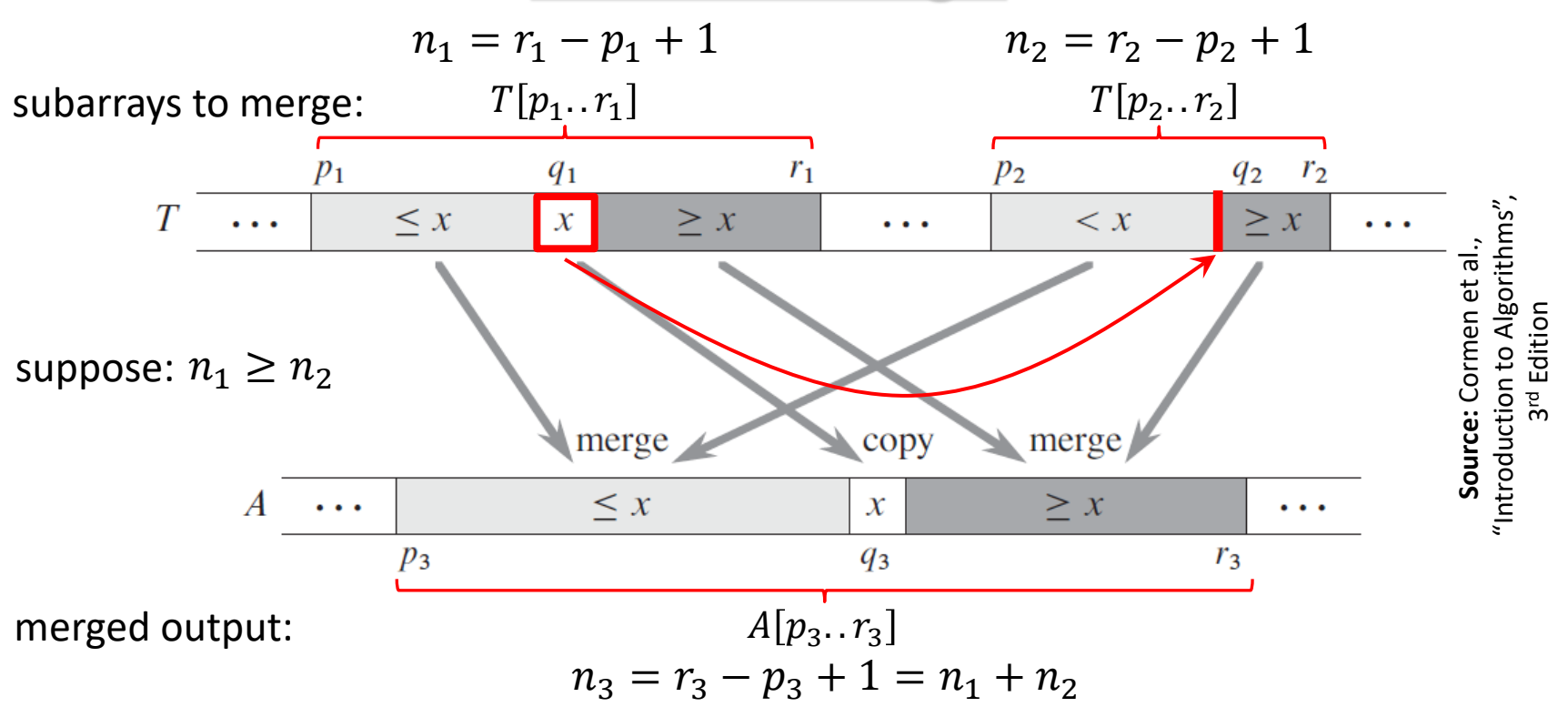

**Step 2:** Use binary search to find the index  $q_2$  in subarray  $T[p_2, r_2]$ so that the subarray would still be sorted if we insert  $x$  between  $T[q_2 - 1]$  and  $T[q_2]$ 

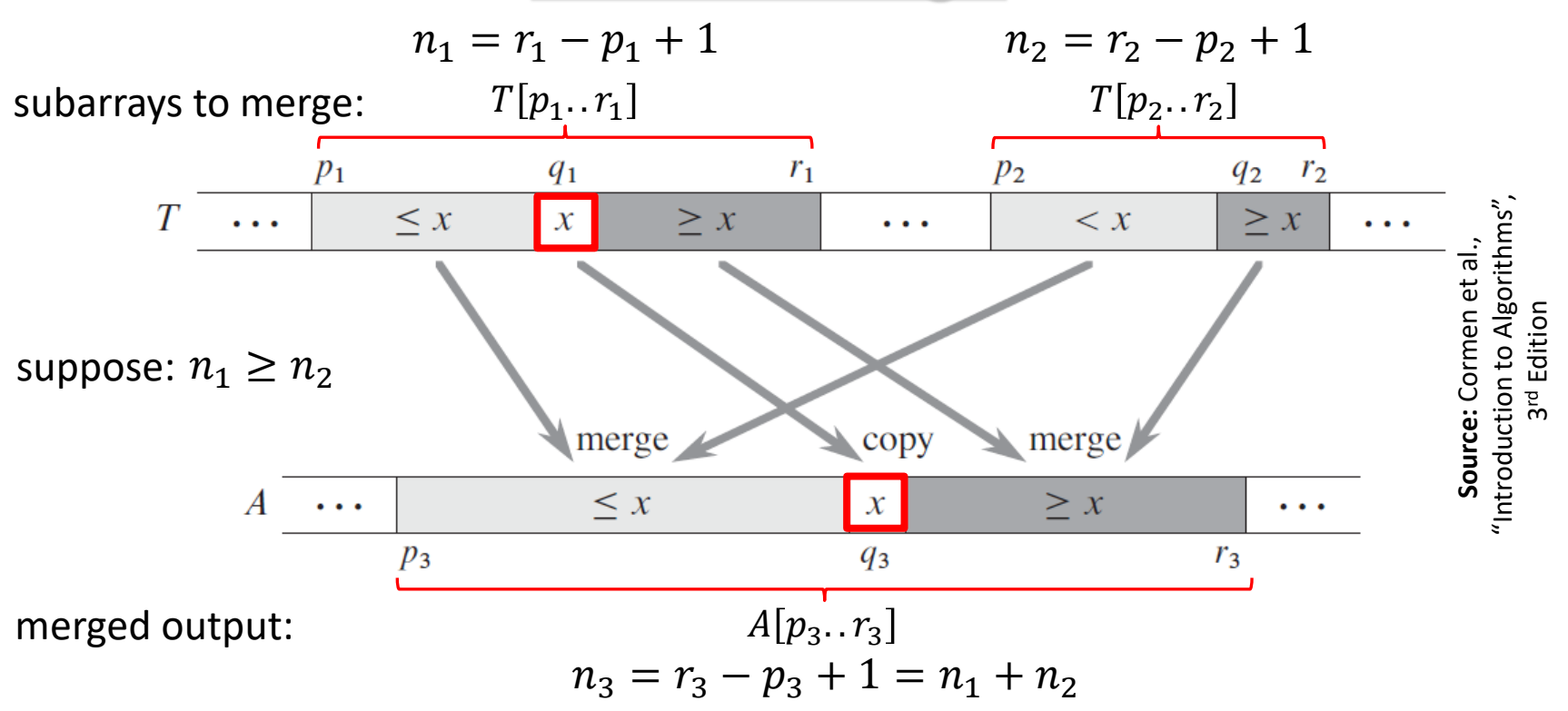

**Step 3:** Copy x to  $A[q_3]$ , where  $q_3 = p_3 + (q_1 - p_1) + (q_2 - p_2)$ 

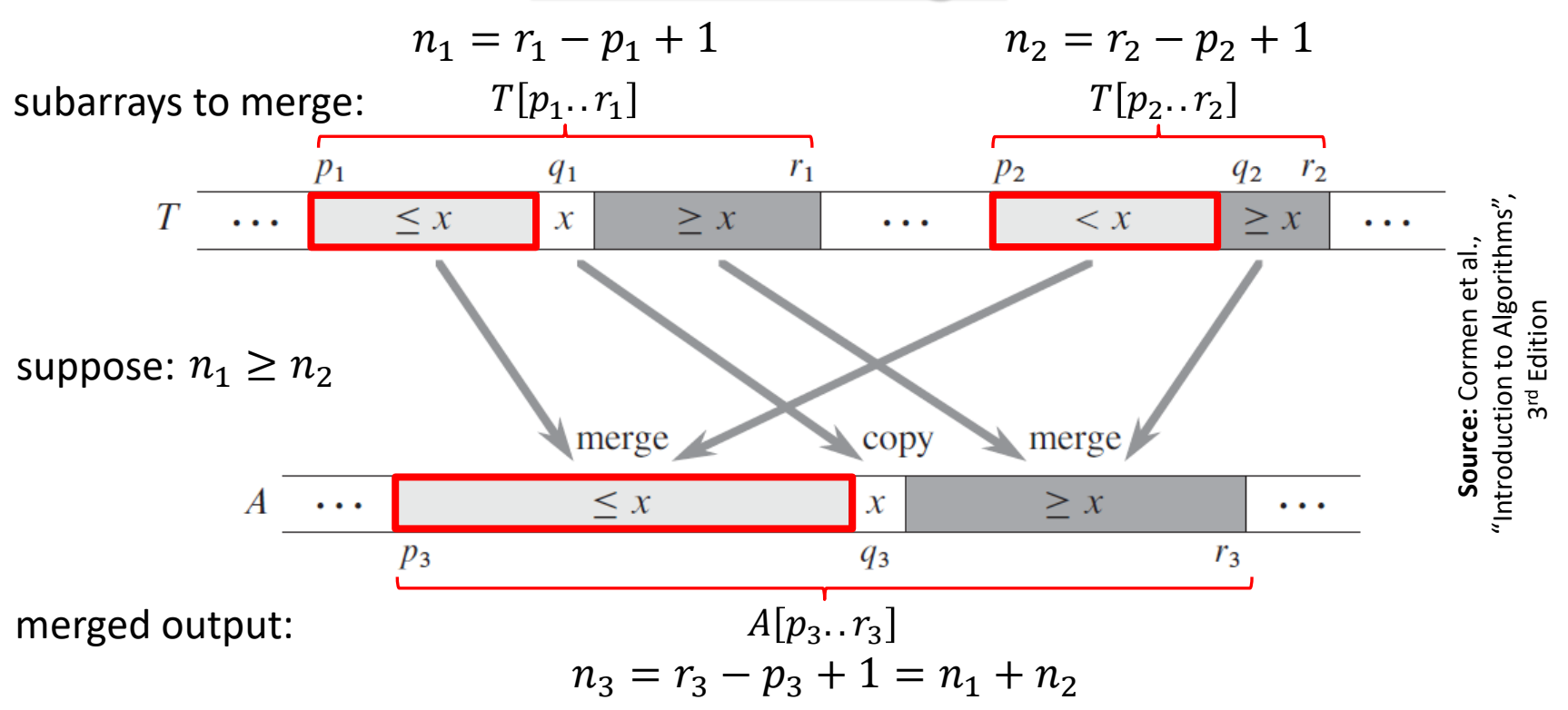

Perform the following two steps in parallel.

**Step 4(a):** Recursively merge  $T[p_1 \tildot q_1 - 1]$  with  $T[p_2 \tildot q_2 - 1]$ , and place the result into  $A[p_3.. q_3 - 1]$ 

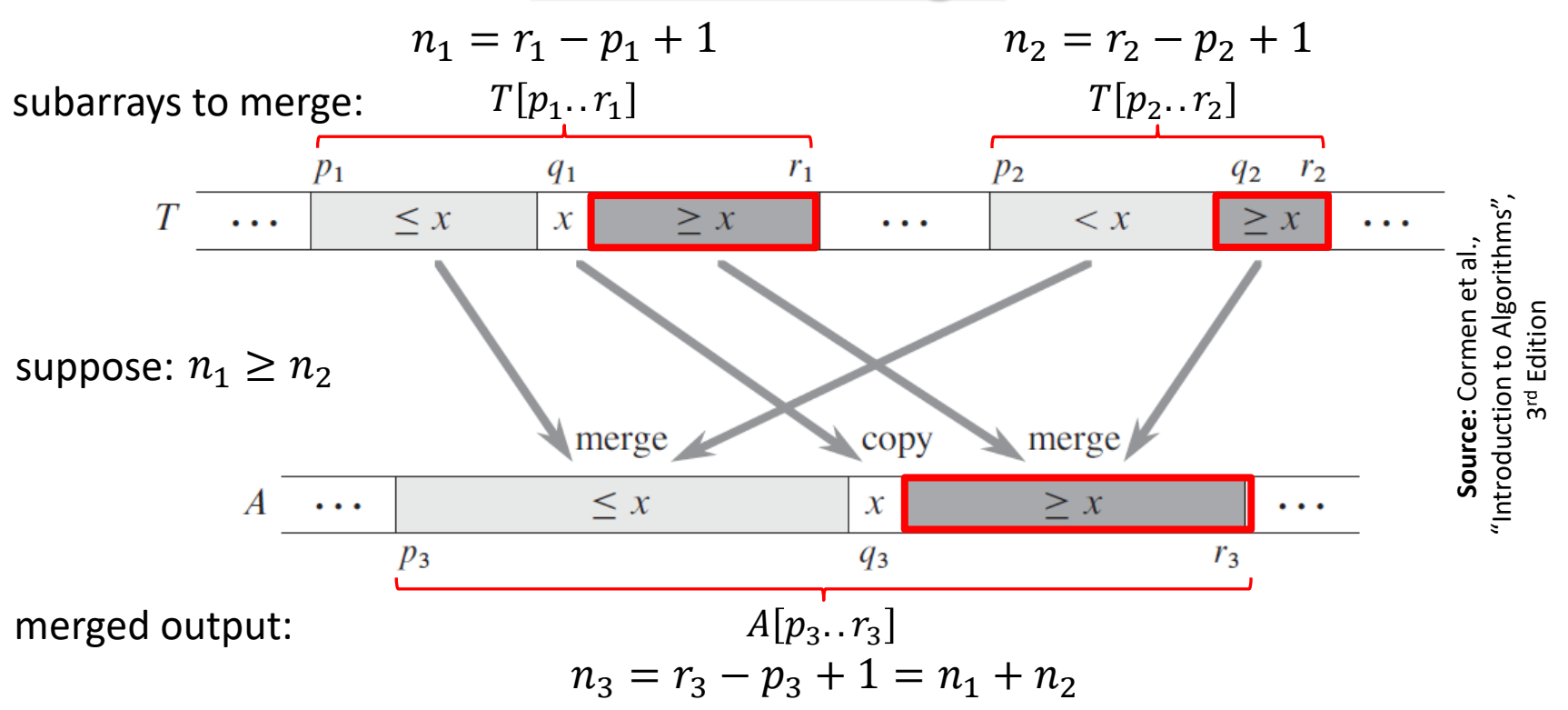

Perform the following two steps in parallel.

**Step 4(a):** Recursively merge  $T[p_1 \tildot q_1 - 1]$  with  $T[p_2 \tildot q_2 - 1]$ , and place the result into  $A[p_3..q_3-1]$ 

**Step 4(b):** Recursively merge  $T[q_1 + 1, r_1]$  with  $T[q_2 + 1, r_2]$ , and place the result into  $A[q_3 + 1, r_3]$ 

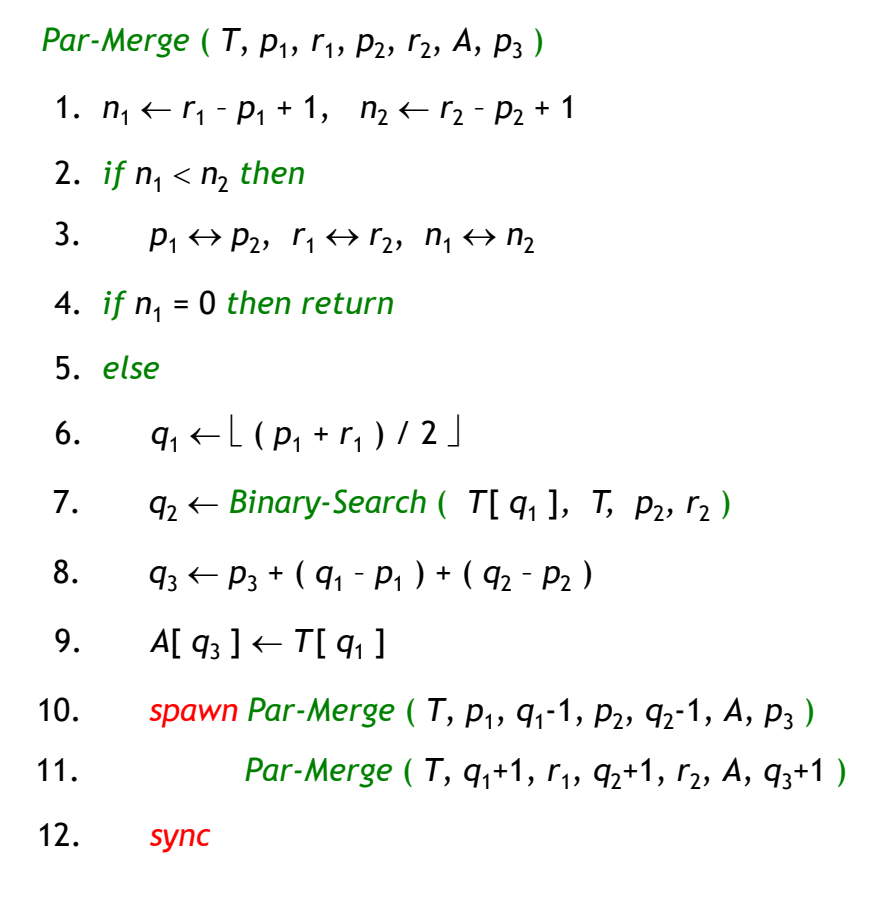

*Par-Merge* (*T*, *p*<sub>1</sub>, *r*<sub>1</sub>, *p*<sub>2</sub>, *r*<sub>2</sub>, *A*, *p*<sub>3</sub>)

- 1.  $n_1 \leftarrow r_1 p_1 + 1$ ,  $n_2 \leftarrow r_2 p_2 + 1$
- 2. *if*  $n_1 < n_2$  then
- 3.  $p_1 \leftrightarrow p_2$ ,  $r_1 \leftrightarrow r_2$ ,  $n_1 \leftrightarrow n_2$
- 4. *if*  $n_1 = 0$  *then return*

5. *else*

- 6.  $q_1 \leftarrow \lfloor (p_1 + r_1) / 2 \rfloor$
- 7.  $q_2 \leftarrow \text{Binary-Search}$  (  $T[q_1]$ , T,  $p_2, r_2$  )

8. 
$$
q_3 \leftarrow p_3 + (q_1 - p_1) + (q_2 - p_2)
$$

- 9. *A*[ $q_3$ ]  $\leftarrow$  *T*[ $q_1$ ]
- 10. *spawn Par-Merge* (*T*, *p*<sub>1</sub>, *q*<sub>1</sub>-1, *p*<sub>2</sub>, *q*<sub>2</sub>-1, *A*, *p*<sub>3</sub>)
- 11. *Par-Merge* (  $T$ ,  $q_1+1$ ,  $r_1$ ,  $q_2+1$ ,  $r_2$ ,  $A$ ,  $q_3+1$  )
- 12. *sync*

We have,

 $n_2 \leq n_1 \Rightarrow 2n_2 \leq n_1 + n_2 = n$ 

In the worst case, a recursive call in lines 9-10 merges half the elements of  $T[p_1.. r_1]$  with all elements of  $T[p_2, r_2]$ .

Hence, #elements involved in such a call:

$$
\left\lfloor \frac{n_1}{2} \right\rfloor + n_2 \le \frac{n_1}{2} + \frac{n_2}{2} + \frac{n_2}{2} = \frac{n_1 + n_2}{2} + \frac{2n_2}{4} \le \frac{n}{2} + \frac{n}{4} = \frac{3n}{4}
$$

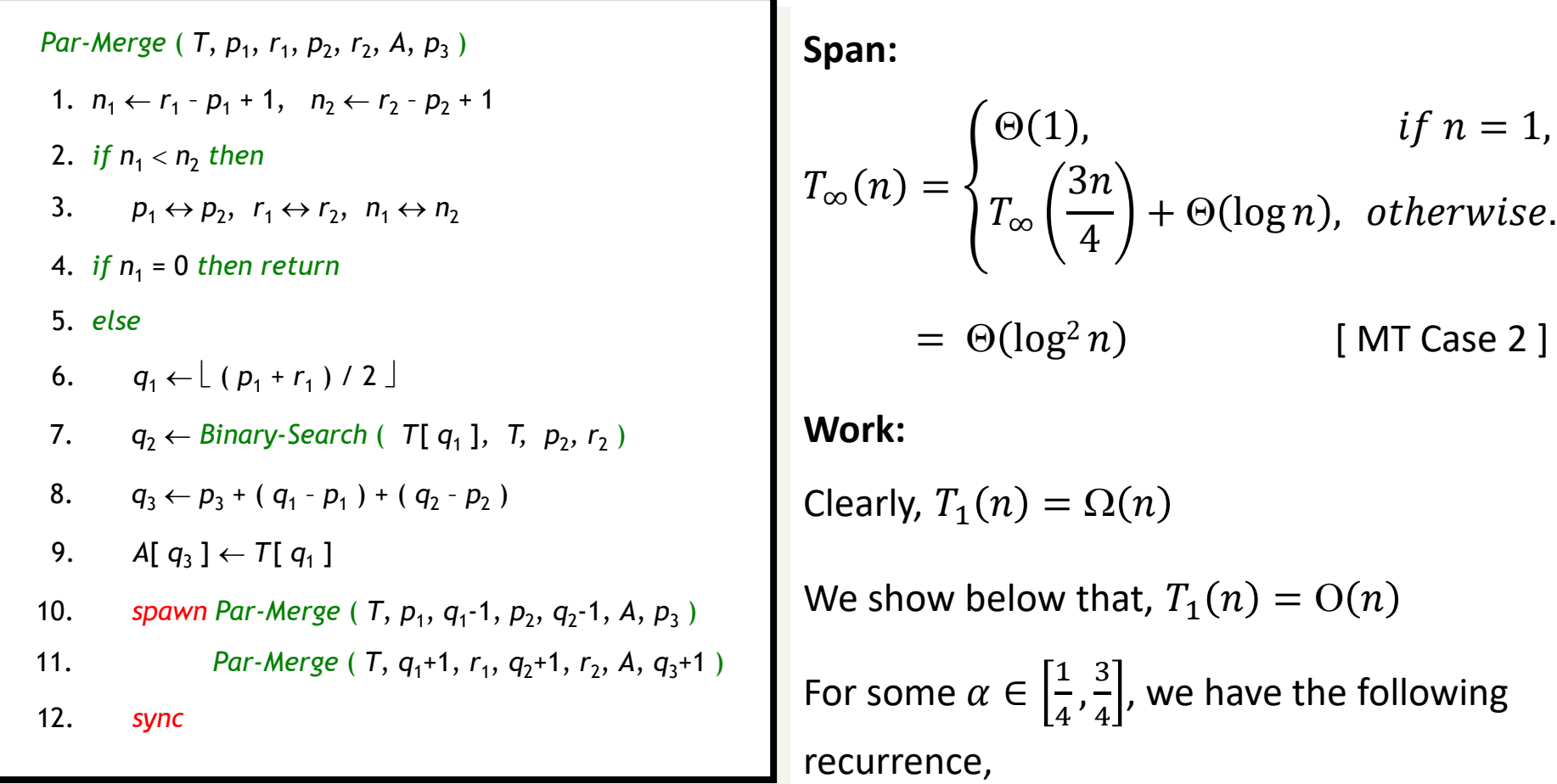

$$
T_1(n) = T_1(\alpha n) + T_1((1 - \alpha)n) + O(\log n)
$$

Assuming  $T_1(n) \leq c_1 n - c_2 \log n$  for positive constants  $c_1$  and  $c_2$ , and substituting on the right hand side of the above recurrence gives us:  $T_1(n) \leq c_1 n - c_2 \log n = O(n)$ . Hence,  $T_1(n) = \Theta(n)$ .

#### **Parallel Merge Sort with Parallel Merge**

*Par-Merge-Sort*  $(A, p, r)$  { *sort the elements in A*[ $p...r$ ] } 1. *if p* < *r then* 3. *spawn Merge-Sort* ( *A, p, q* ) 4. *Merge-Sort* ( *A, q* + 1*, r* ) 2.  $q \leftarrow \lfloor (p+r)/2 \rfloor$ 6. *Par-Merge* ( *A, p, q, r* ) 5. *sync*

**Work:** 
$$
T_1(n) = \begin{cases} \Theta(1), & \text{if } n = 1, \\ 2T_1\left(\frac{n}{2}\right) + \Theta(n), & \text{otherwise.} \end{cases}
$$

\n
$$
= \Theta(n \log n) \qquad \text{[MT Case 2]}
$$

\n**Span:**  $T_\infty(n) = \begin{cases} \Theta(1), & \text{if } n = 1, \\ T_\infty\left(\frac{n}{2}\right) + \Theta(\log^2 n), & \text{otherwise.} \end{cases}$ 

\n
$$
= \Theta(\log^3 n) \qquad \text{[MT Case 2]}
$$

\n**Parallelism:**  $\frac{T_1(n)}{T_\infty(n)} = \Theta\left(\frac{n}{\log^2 n}\right)$ 

# **Parallel Prefix Sums**

#### **Parallel Prefix Sums**

**Input:** A sequence of *n* elements  $\{x_1, x_2, ..., x_n\}$  drawn from a set S with a binary associative operation, denoted by  $\oplus$ .

**Output:** A sequence of *n* partial sums  $\{s_1, s_2, ..., s_n\}$ , where  $s_i = x_1 \oplus x_2 \oplus ... \oplus x_i$  for  $1 \leq i \leq n$ .

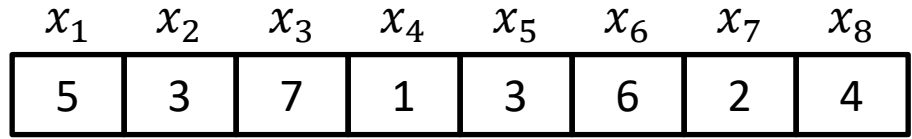

⊕ **= binary addition**

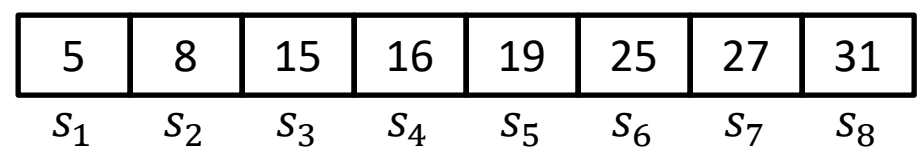

#### **Parallel Prefix Sums**

*Prefix-Sum* (  $\langle x_1, x_2, ..., x_n \rangle$ ,  $\oplus$  ) {  $n = 2^k$  for some  $k \ge 0$ .  *Return prefix sums*   $\langle s_1, s_2, ..., s_n \rangle$ 4. *parallel for*  $i \leftarrow 1$  *to*  $n/2$  *do* 5.  $y_i \leftarrow x_{2i-1} \oplus x_{2i}$ 6.  $\langle z_1, z_2, ..., z_{n/2} \rangle \leftarrow \text{Prefix-Sum}(\langle y_1, y_2, ..., y_{n/2} \rangle, \oplus)$ 1. *if*  $n = 1$  *then* 3. *else* 2.  $S_1 \leftarrow x_1$ 7. parallel for  $i \leftarrow 1$  to n do 8. *if*  $i = 1$  *then*  $s_1 \leftarrow x_1$ 9. *else if*  $i = even$  then  $s_i \leftarrow z_{i/2}$ 10. *else*  $s_i \leftarrow z_{(i-1)/2} \oplus x_i$ 11. *return*  $\langle s_1, s_2, ..., s_n \rangle$
# **Parallel Prefix Sums**

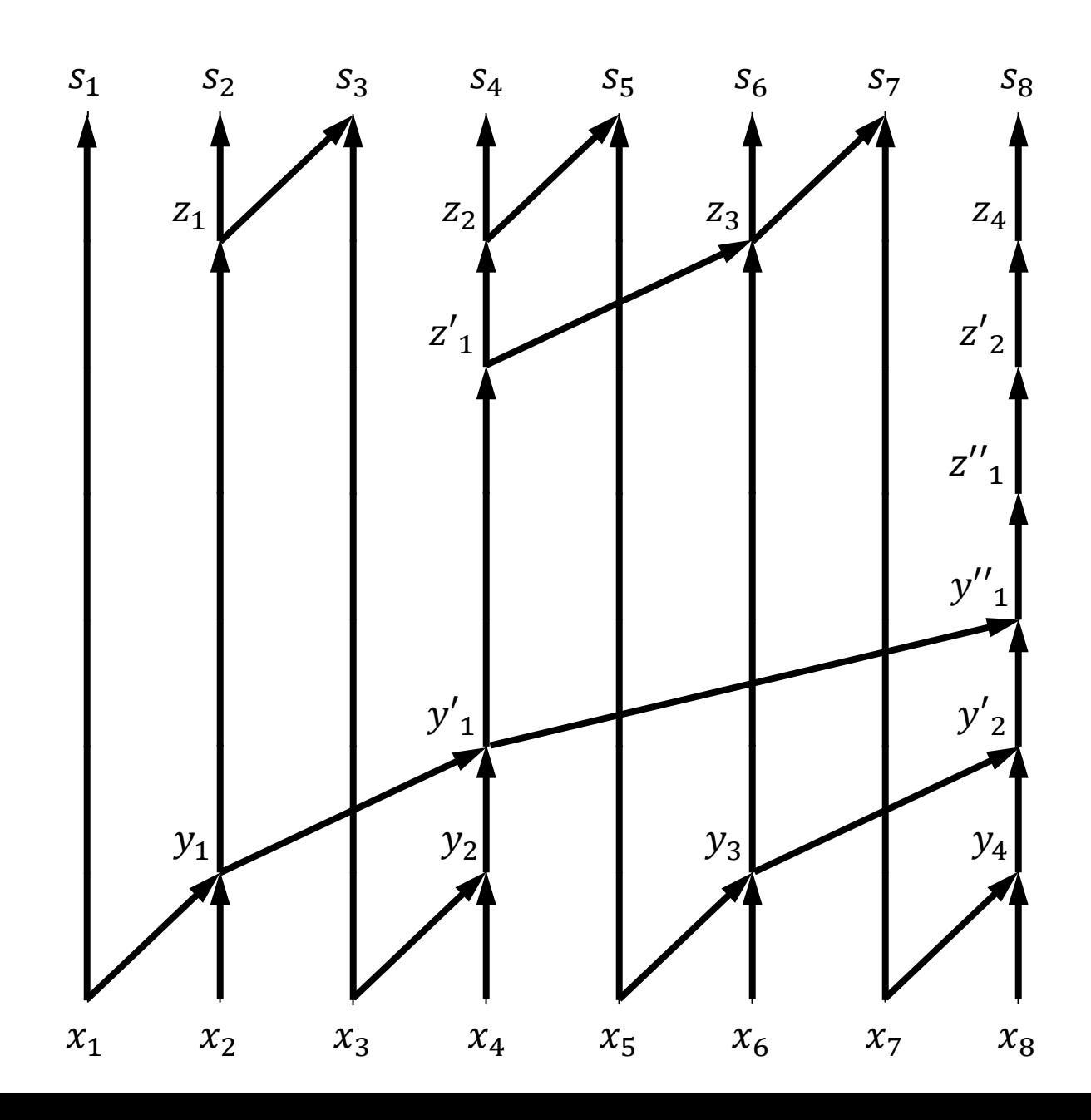

# **Parallel Prefix Sums**

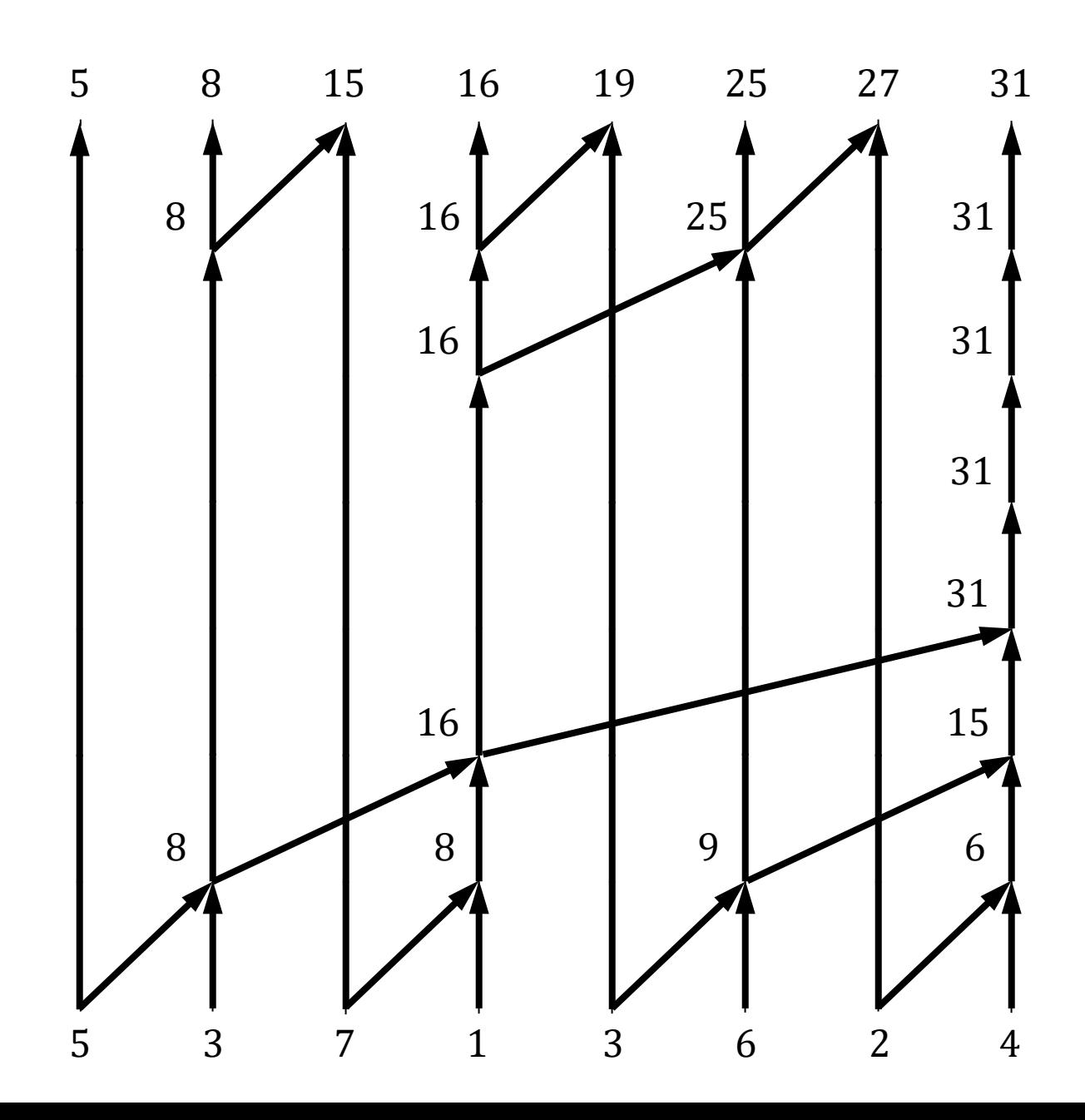

### **Parallel Prefix Sums** 77

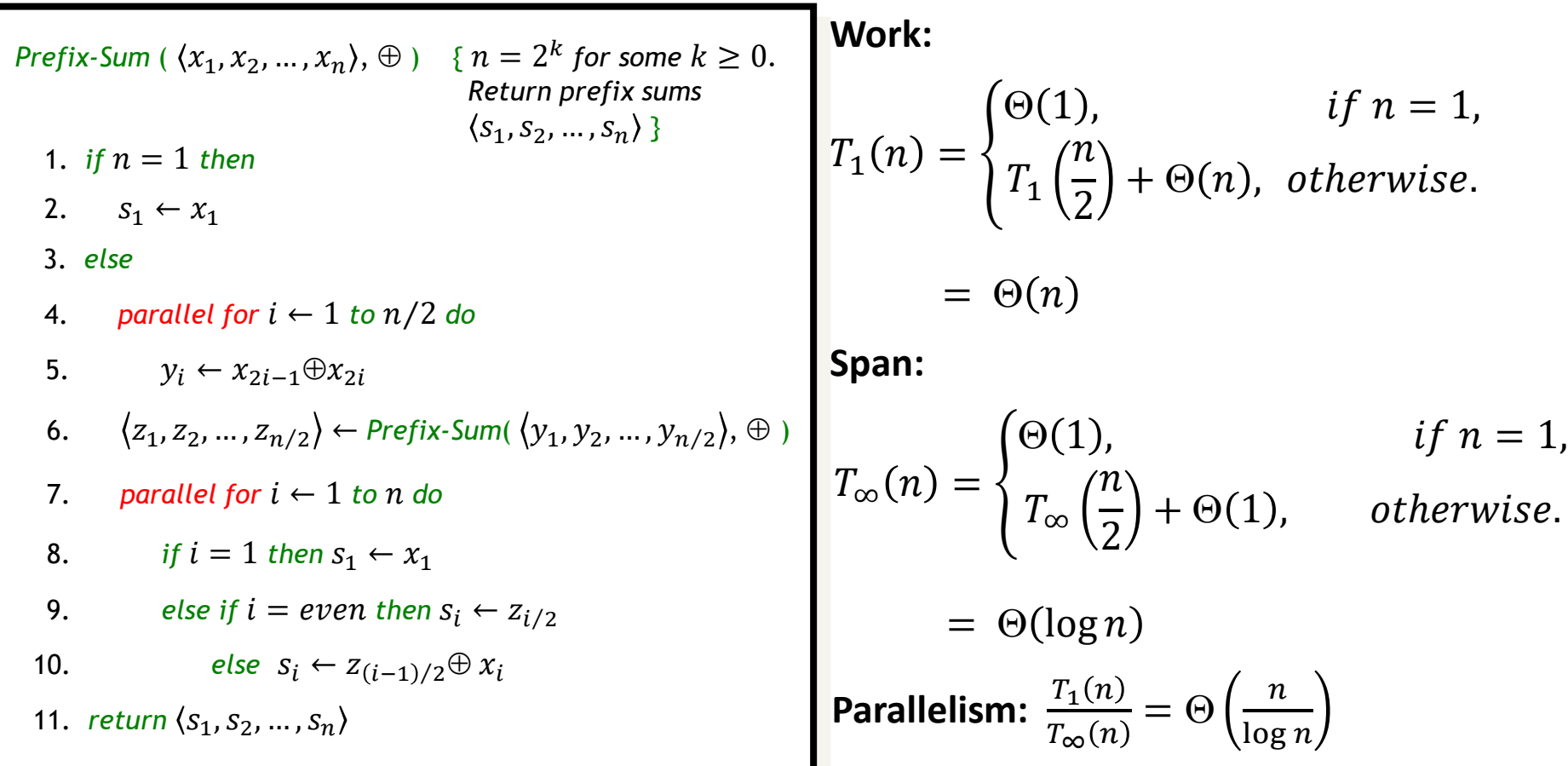

Observe that we have assumed here that a *parallel for loop* can be executed in  $\Theta(1)$  time. But recall that *cilk\_for* is implemented using divide-and-conquer, and so in practice, it will take  $\Theta(\log n)$  time. In that case, we will have  $T_{\infty}(n) = \Theta(\log^2 n)$ , and parallelism =  $\Theta(n/\log^2 n)$ .

**Input:** An array *A*[ *q* : *r* ] of distinct elements, and an element *x* from *A*[ *q* : *r* ].

**Output:** Rearrange the elements of *A*[ $q : r$ ], and return an index  $k \in [q, r]$ , such that all elements in *A*[ *q* : *k* - 1 ] are smaller than *x*, all elements in A[ *k* + 1 : *r* ] are larger than *x*, and  $A[k] = x$ .

```
Par-Partition ( A[ q : r ], x )
 2. if n = 1 then return q
 3. array B[ 0: n ― 1 ], lt[ 0: n ― 1 ], gt[ 0: n ― 1 ]
 6. if B[i] < x then lt[i] \leftarrow 1 else lt[i] \leftarrow 0
 8. lt [ 0: n ― 1 ] ← Par-Prefix-Sum ( lt[ 0: n ― 1 ], + )
 1. n ← r – q + 1
 4. parallel for i \leftarrow 0 to n - 1 do
 5. B[i] \leftarrow A[q + i]
 7. if B[i] > x then gt[i] \leftarrow 1 else gt[i] \leftarrow 09. gt[ 0: n ― 1 ] ← Par-Prefix-Sum ( gt[ 0: n ― 1 ], + )
11. parallel for i \leftarrow 0 to n - 1 do
12. if B[ i ] < x then A[ q + lt [ i ] − 1 ] ← B[ i ]
13. else if B[ i ] > x then A[ k + gt [ i ] ] ← B[ i ]
10. k \leftarrow q + lt [n-1], A[k] \leftarrow x14. return k
```
**A:** 
$$
\begin{bmatrix} 9 & 5 & 7 & 11 & 1 & 3 & 8 & 14 & 4 & 21 \end{bmatrix}
$$
 **X** = 8

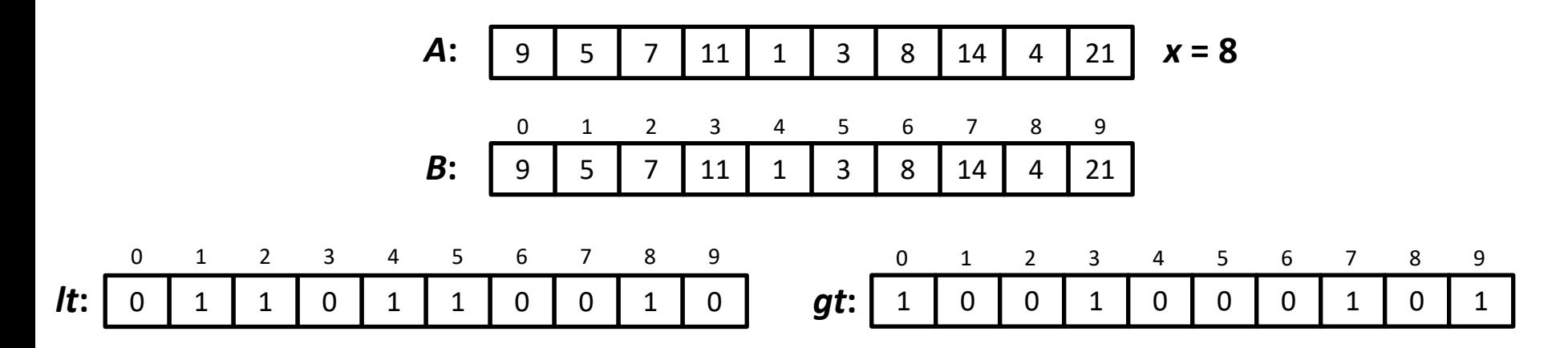

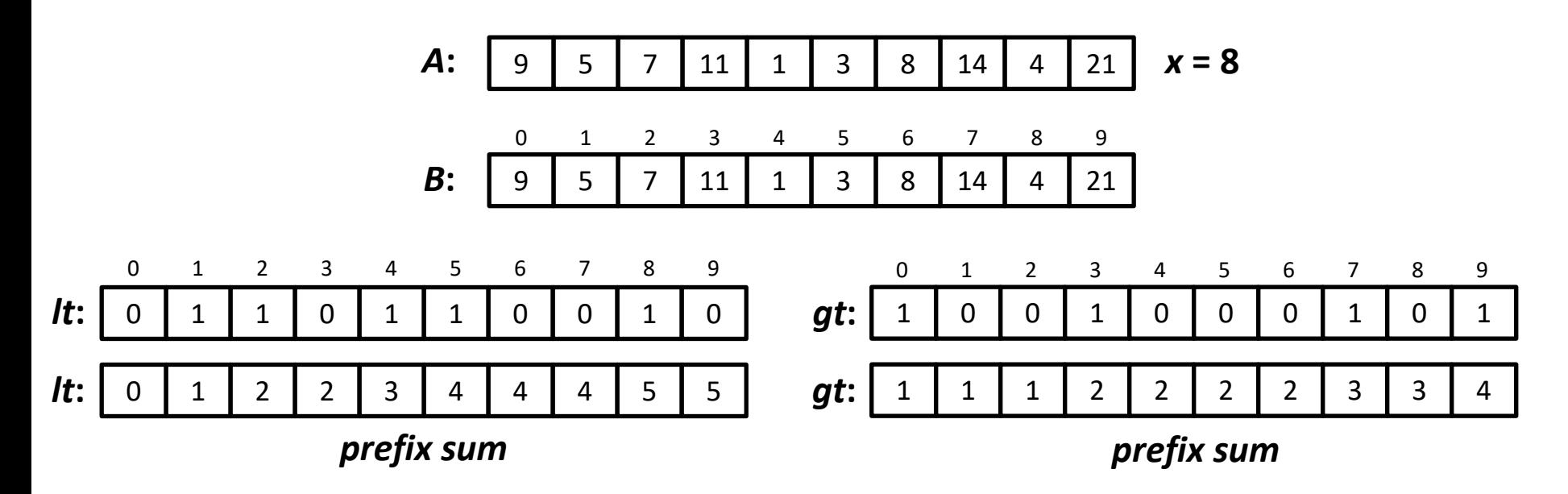

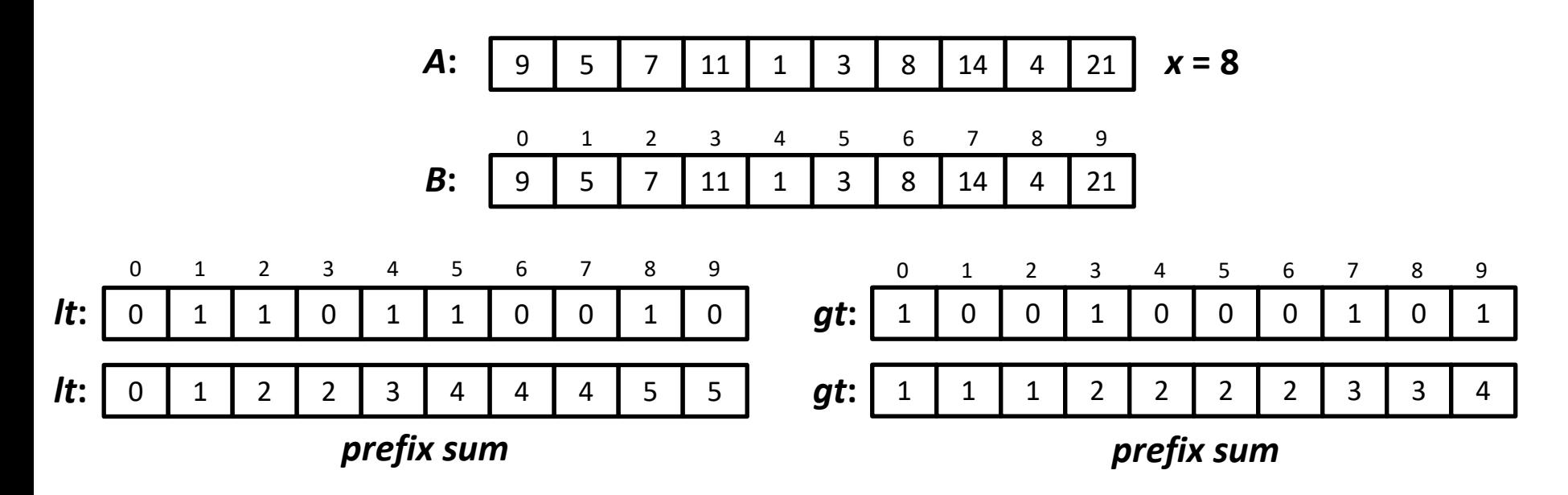

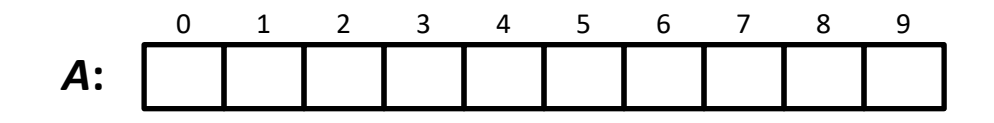

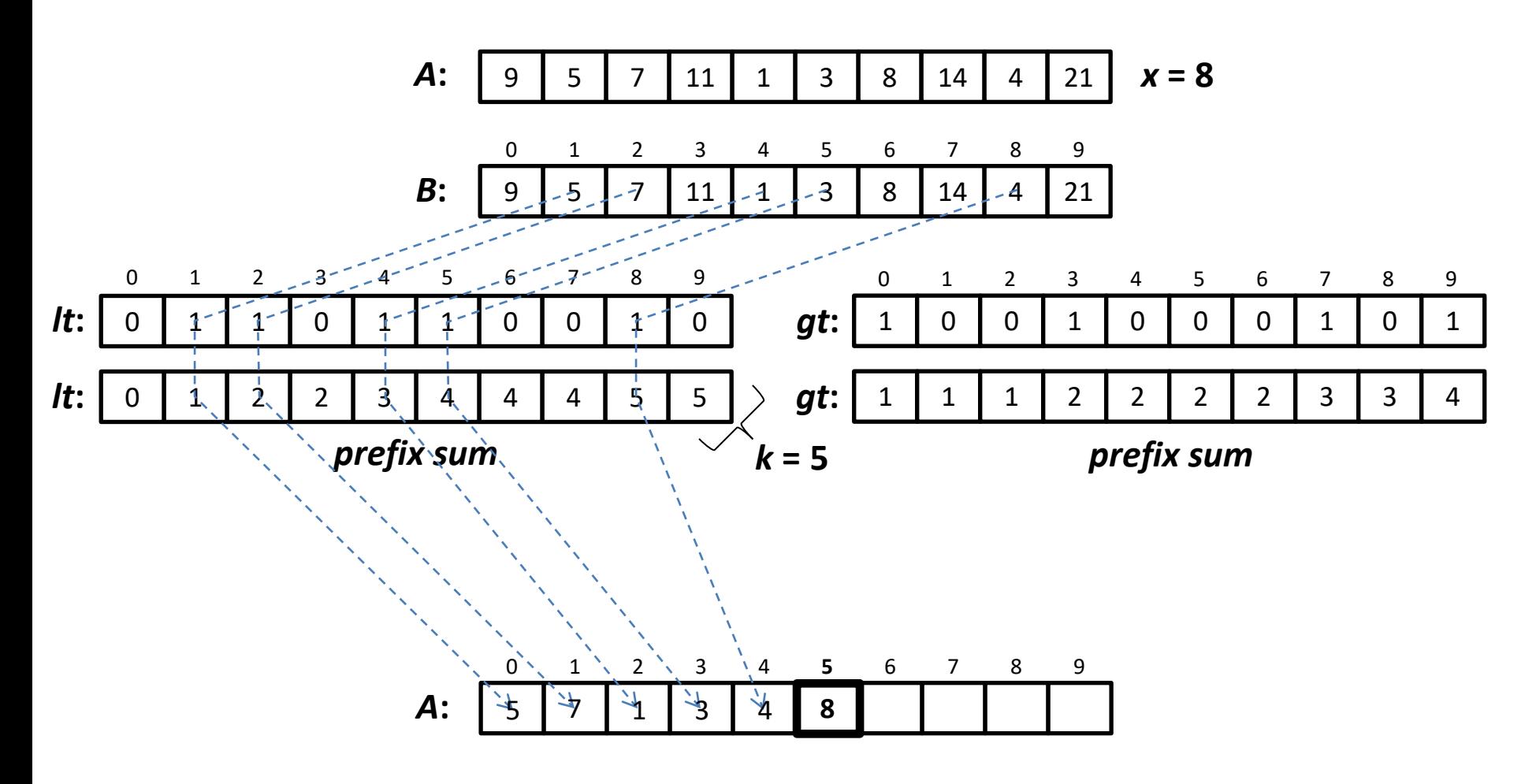

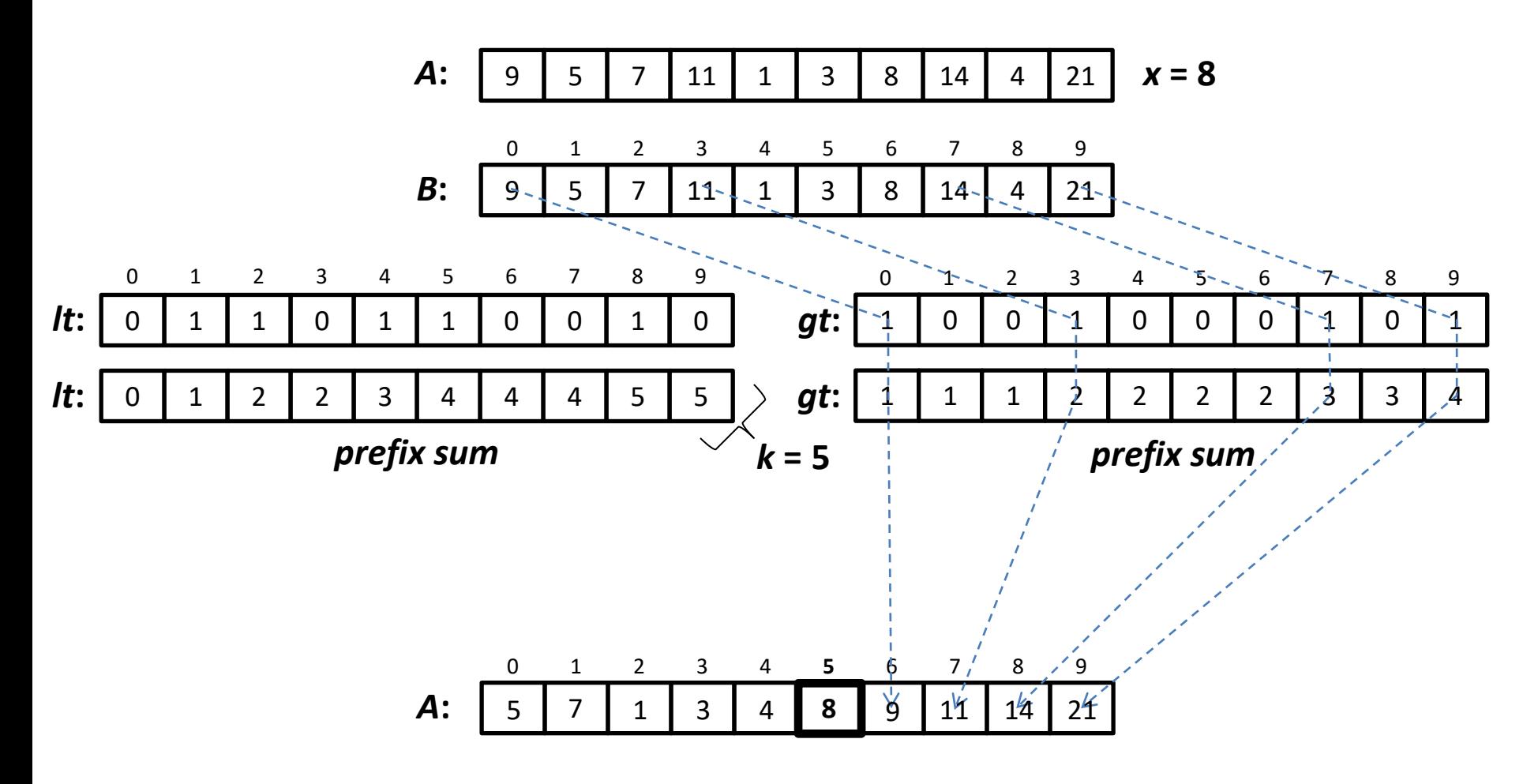

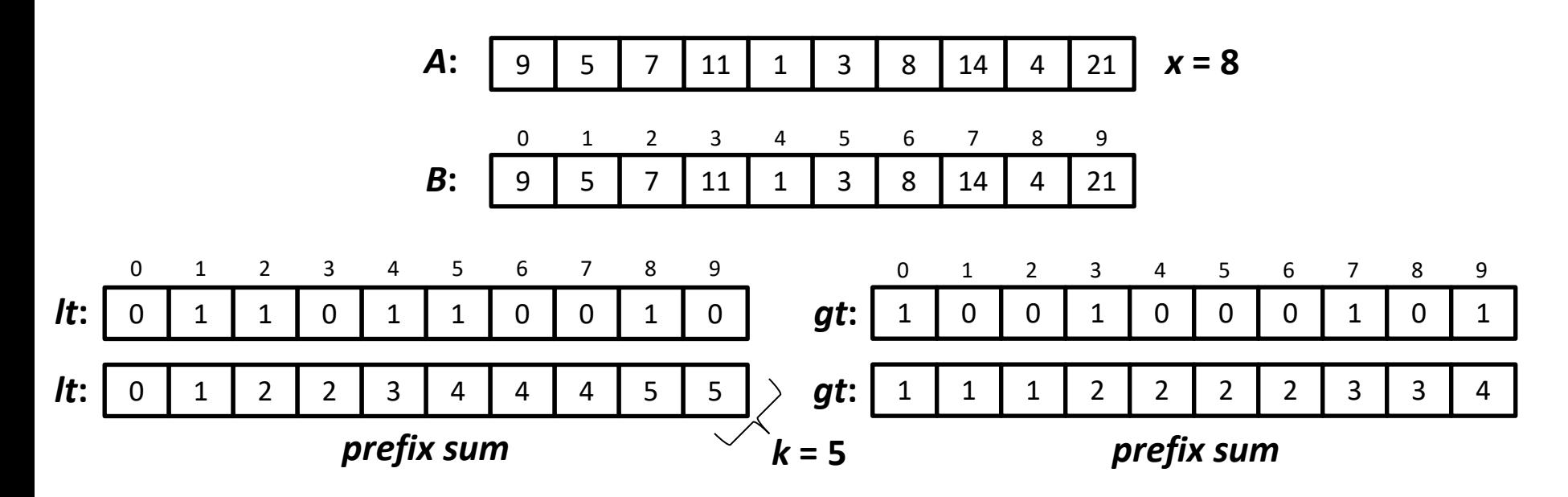

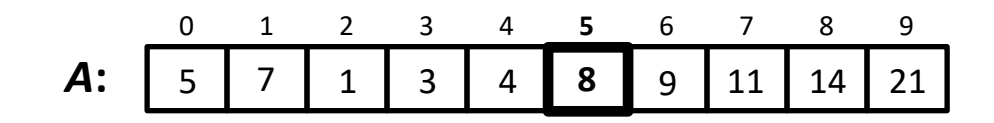

# **Parallel Partition: Analysis**

#### *Par-Partition* ( *A*[ *q : r* ], *x* )

- 1.  $n \leftarrow r q + 1$
- 2. *if*  $n = 1$  *then return q*
- 3. *array B*[ 0: *n* ― 1 ], *lt*[ 0: *n* ― 1 ], *gt*[ 0: *n* ― 1 ]
- 4. *parallel for*  $i \leftarrow 0$  *to*  $n 1$  *do*
- 5. *B*[ $i$ ]  $\leftarrow$  *A*[ $q + i$ ]
- 6. *if*  $B[i] < x$  *then lt*[ $i$ ]  $\leftarrow$  1 *else lt*[ $i$ ]  $\leftarrow$  0
- 7. *if*  $B[i] > x$  *then gt[i]*  $\leftarrow$  1 *else gt[i]*  $\leftarrow 0$
- 8. *lt* [ 0: *n* ― 1 ] ← *Par-Prefix-Sum* ( *lt*[ 0: *n* ― 1 ]*, +* )
- 9. *gt*[ 0:  $n 1$  ]  $\leftarrow$  *Par-Prefix-Sum* ( *gt*[ 0:  $n 1$  ], + )
- 10.  $k \leftarrow q + lt$  [  $n-1$  ], A[  $k$  ]  $\leftarrow$  *x*
- 11. *parallel for*  $i \leftarrow 0$  *to*  $n 1$  *do*
- 12. *if B*[ *i* ] < *x then A*[  $q$  + *lt* [ *i* ] − 1 ] ← *B*[ *i* ]
- 13. *else if B*[ *i* ] > *x then A*[  $k$  + *gt* [ *i* ] ] ← *B*[ *i* ]

14. *return k*

#### **Work:**

$$
T_1(n) = \Theta(n) \quad \text{[ lines 1-7]}
$$
  
+  $\Theta(n) \quad \text{[ lines 8-9]}$   
+  $\Theta(n) \quad \text{[ lines 10-14]}$   
=  $\Theta(n)$ 

#### **Span:**

Assuming log depth for *parallel for* loops:

- $T_\infty(n) = \Theta(\log n)$  [lines 1 7]
	- $+ \Theta(\log^2 n)$  [ lines 8 9 ]
	- $+ \Theta(\log n)$  [lines 10 14]

$$
= \Theta(\log^2 n)
$$

**Parallelism:** 
$$
\frac{T_1(n)}{T_{\infty}(n)} = \Theta\left(\frac{n}{\log^2 n}\right)
$$

# **Parallel Quicksort**

# **Randomized Parallel QuickSort**

**Input:** An array *A*[ *q* : *r* ] of distinct elements.

**Output:** Elements of *A*[ *q* : *r* ] sorted in increasing order of value.

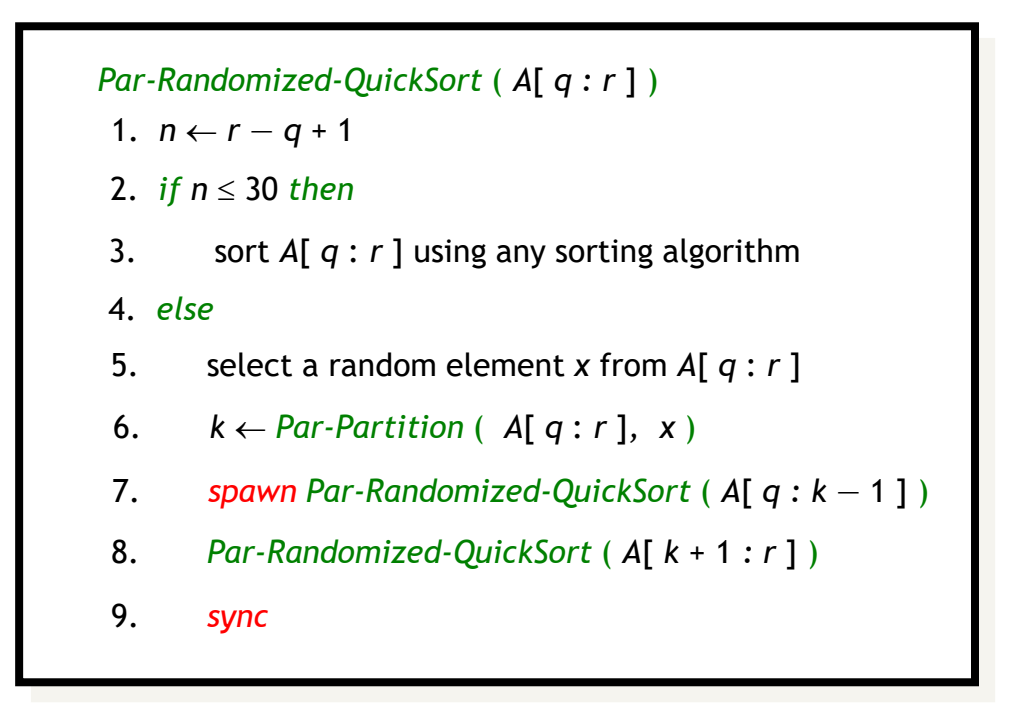

# **Randomized Parallel QuickSort: Analysis**

*Par-Randomized-QuickSort* ( *A*[ *q : r* ] ) 2. *if n* ≤ 30 *then* 3. sort *A*[ *q* : *r* ] using any sorting algorithm 6.  $k \leftarrow Par\text{-}Partition (A[q:r], x)$ 1.  $n \leftarrow r - q + 1$ 5. select a random element *x* from *A*[ *q* : *r* ] 7. *spawn Par-Randomized-QuickSort* ( *A*[ *q : k* ― 1 ] ) 4. *else* 8. *Par-Randomized-QuickSort* ( *A*[ *k* + 1 *: r* ] ) 9. *sync*

Lines 1—6 take  $\Theta(\log^2 n)$  parallel time and perform  $\Theta(n)$  work.

Also the recursive spawns in lines 7―8 work on disjoint parts of *A*[ *q* : *r* ]. So the upper bounds on the parallel time and the total work in each level of recursion are  $\Theta(\log^2 n)$  and  $\Theta(n)$ , respectively.

Hence, if D is the *recursion depth* of the algorithm, then

 $T_1(n) = O(nD)$  and  $T_{\infty}(n) = O(D \log^2 n)$ 

# **Randomized Parallel QuickSort: Analysis** <sup>91</sup>

*Par-Randomized-QuickSort* ( *A*[ *q : r* ] ) 2. *if n* ≤ 30 *then* 3. sort *A*[ *q* : *r* ] using any sorting algorithm 6.  $k \leftarrow$  *Par-Partition* ( $A[q:r], x$ ) 1.  $n \leftarrow r - q + 1$ 5. select a random element *x* from *A*[ *q* : *r* ] 7. *spawn Par-Randomized-QuickSort* ( *A*[ *q : k* ― 1 ] ) 4. *else* 8. *Par-Randomized-QuickSort* ( *A*[ *k* + 1 *: r* ] ) 9. *sync*

We already proved that w.h.p. recursion depth,  $D = O(\log n)$ . Hence, with high probability,

 $T_1(n) = O(n \log n)$  and  $T_{\infty}(n) = O(\log^3 n)$